Sistema de Información Geográficaa GIS

## Estudio de Viabilidad de Migración de Entornos Propietarios aEntornos Libres

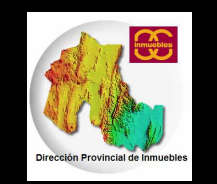

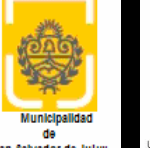

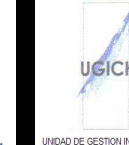

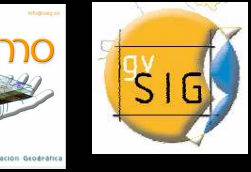

**Natalia Revollo Sarmiento Universidad Nacional de Jujuy Instituto Argentino de OceanografíaUniversidad Nacional del SurCañizares, Norma Susana ChalabeUniversidad Nacional de Jujuy**

Estudio de Viabilidad de Migración **Etapas** Etapas

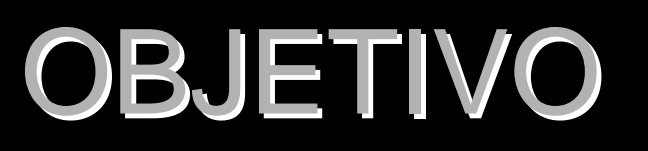

ESTUDIAR LA VIABILIDAD DE MIGRACION DE ENTORNOS PROPIETARIOS A LIBRES PARA LA GESTION DEL SISTEMA DE INFORMACION GEOGRAFICA APLICADO A LA DIRECCION PROVINCIAL DE INMUEBLES

# ALCANCE DEL PROYECTO

DETERMINAR SI LA VIABILIDAD DE MIGRACION DE ENTORNOS PROPIETARIOS A LIBRES ES FACTIBLE DE SER LLEVADA A CABO

Estudio de Viabilidad de Migración **Etapas** Etapas

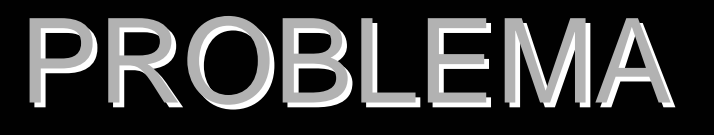

## ESCASOS RECURSOS PARA LA ADQUISICION DE LICENCIAS DE APLICACIONES SIG PARA LA ACTUALIZACION DE INFORMACION GEOGRAFICA

Estudio de Viabilidad de Migración **Etapas** Etapas

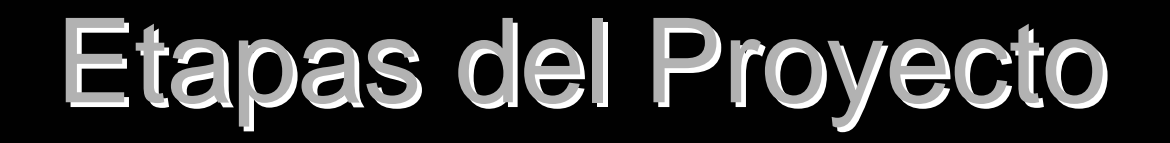

## **Etapa I** Investigación

**Etapa II** Análisis

**Etapa III** Estudio de Viabilidad de Migración de entornos propietarios a libres

## **Sistema de Información Geográfica**

Existen distintas acepciones del concepto SIG

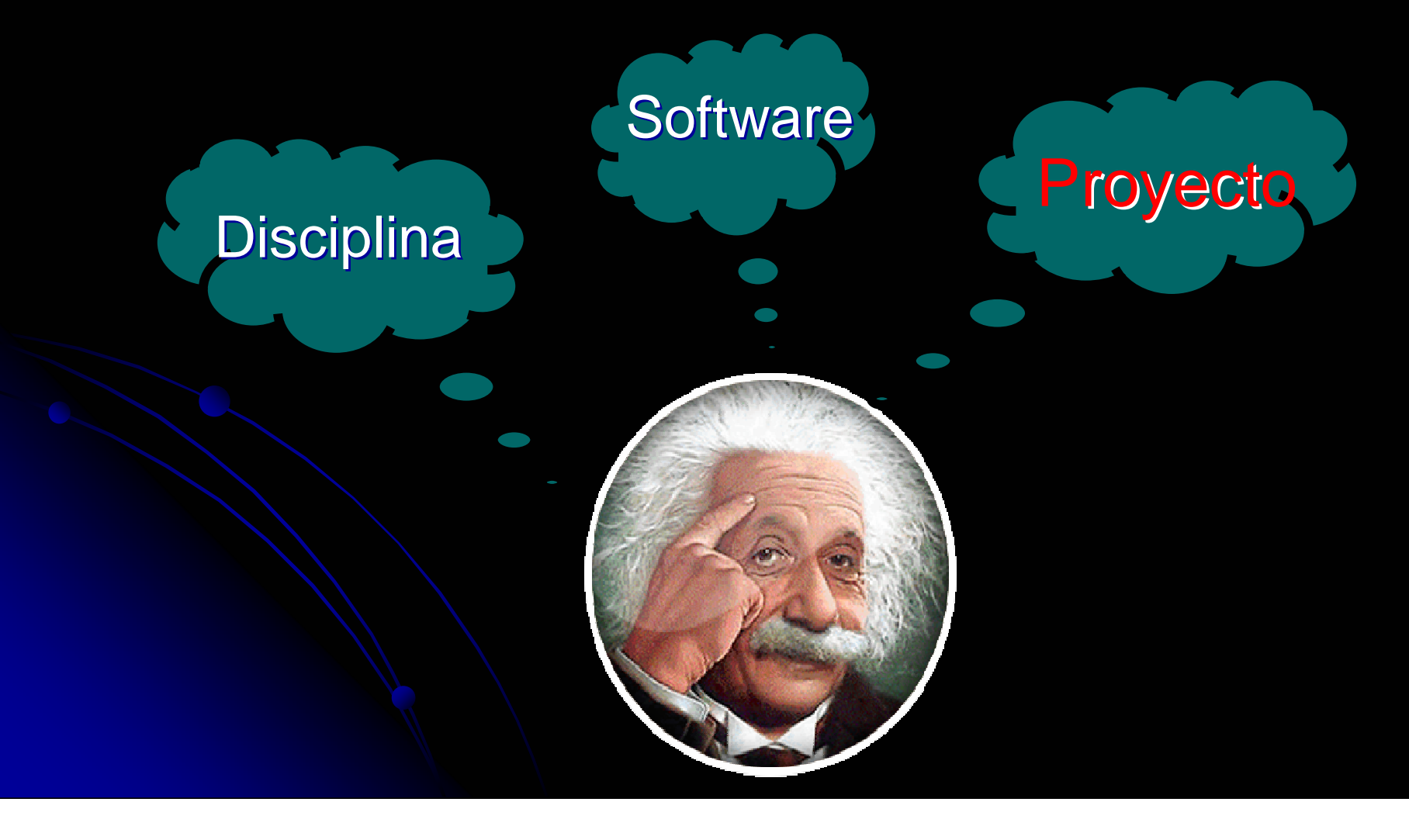

Sistema de Información Geográfica **Etapa I Investigación** 

**SOFTWARE**

## **SIG como PROYECTO**

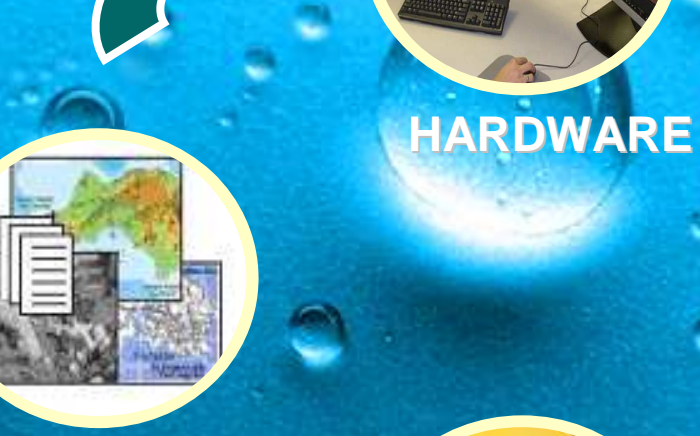

DATOS

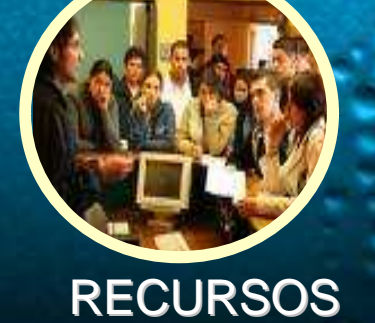

HUMANOS

Sistema de Información Geográfica **Etapa I Investigación** 

## **Equilibrio entre losComponentes del SIG**

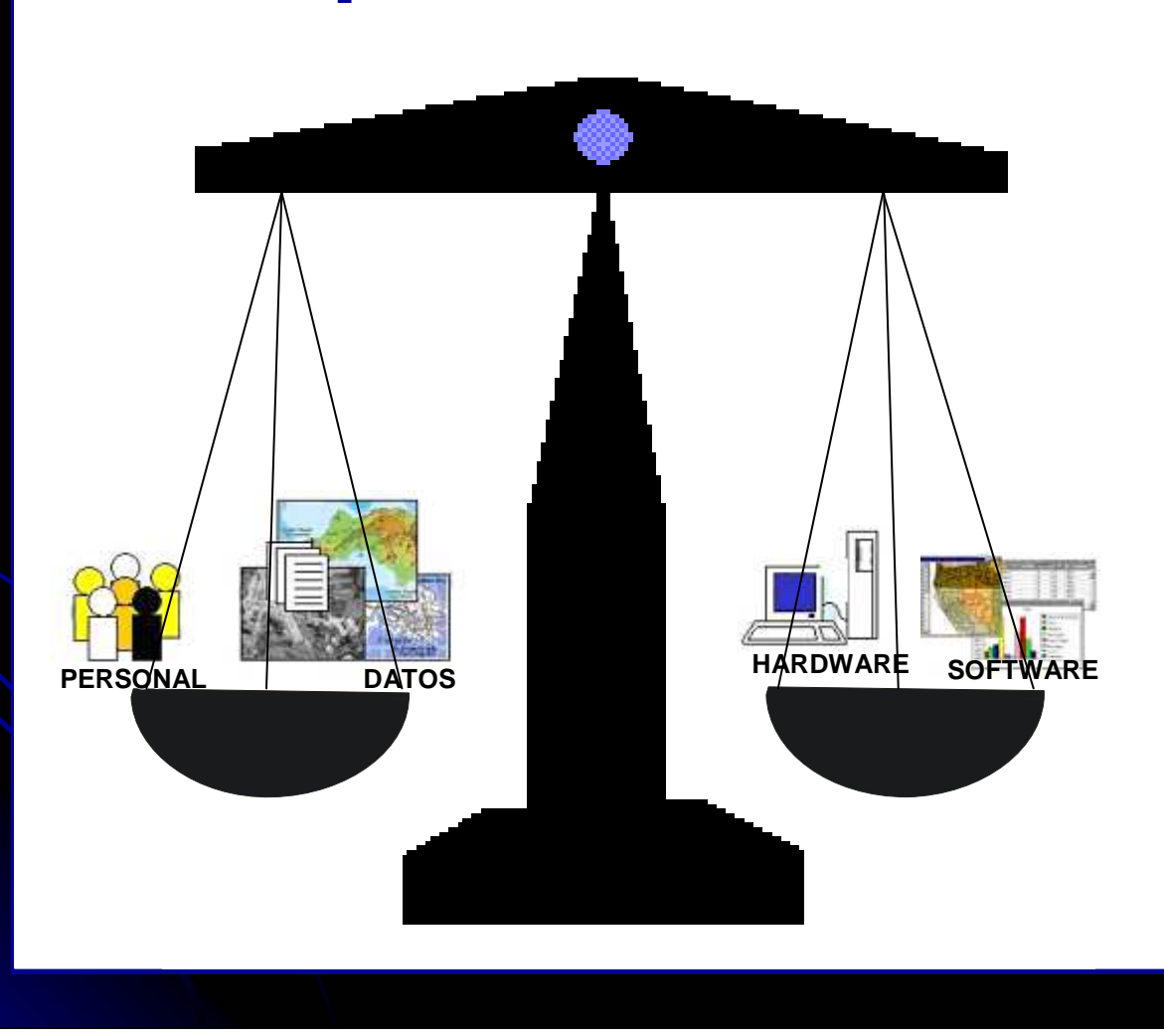

Sistema de Información Geográfica **Etapa I Investigación** 

### **MODELOS DE DATOS EN LOS SIG**

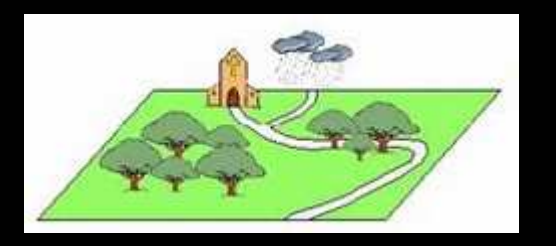

**MUNDO REAL**

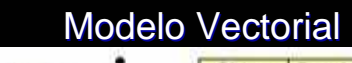

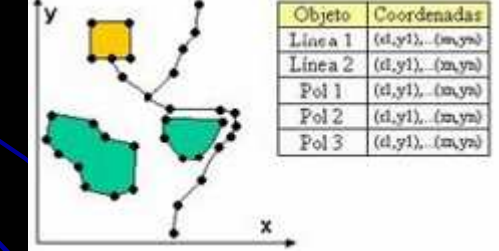

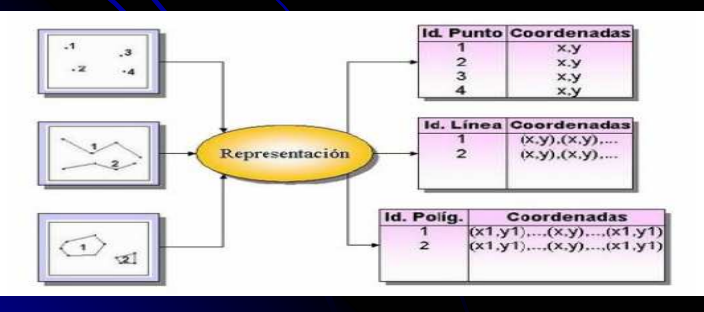

Modelo Raster

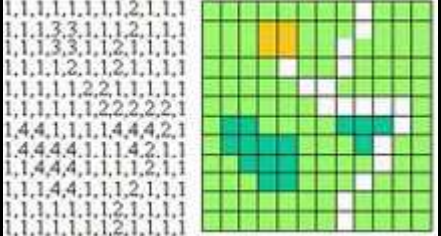

Aplicaciones SIG **Etapa I Investigación** 

## **Software Libre para SIG**

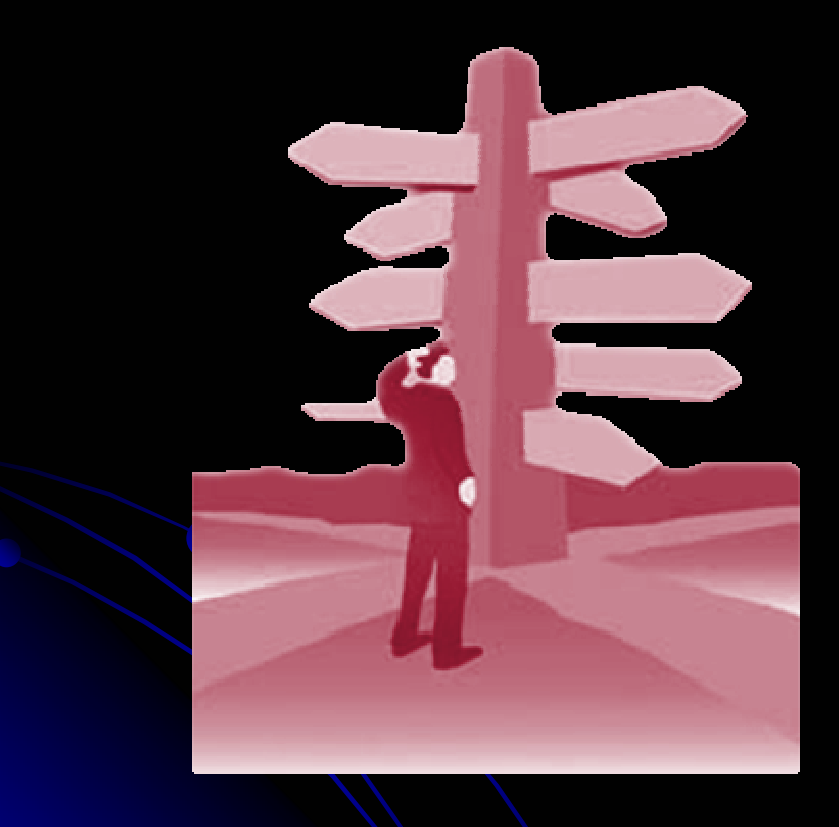

 Gvsig<u>• Kosmo</u> ● Spring  $\bigodot$ Grass

**Surgimiento de la necesidad de Investigación de SW Libre**

### Aplicaciones SIG **Etapa II Análisis** Aplicaciones SIG

# **ANALISIS**

٦.

Aplicaciones SIG **Etapa II Análisis** Aplicaciones SIG

# **Análisis de SW SIG**

**Descarga de las Aplicaciones.Instalación de las AplicacionesEstudio de CaracterísticasEstudio de Funcionalidades.**

## Características de SIG con SW Libre

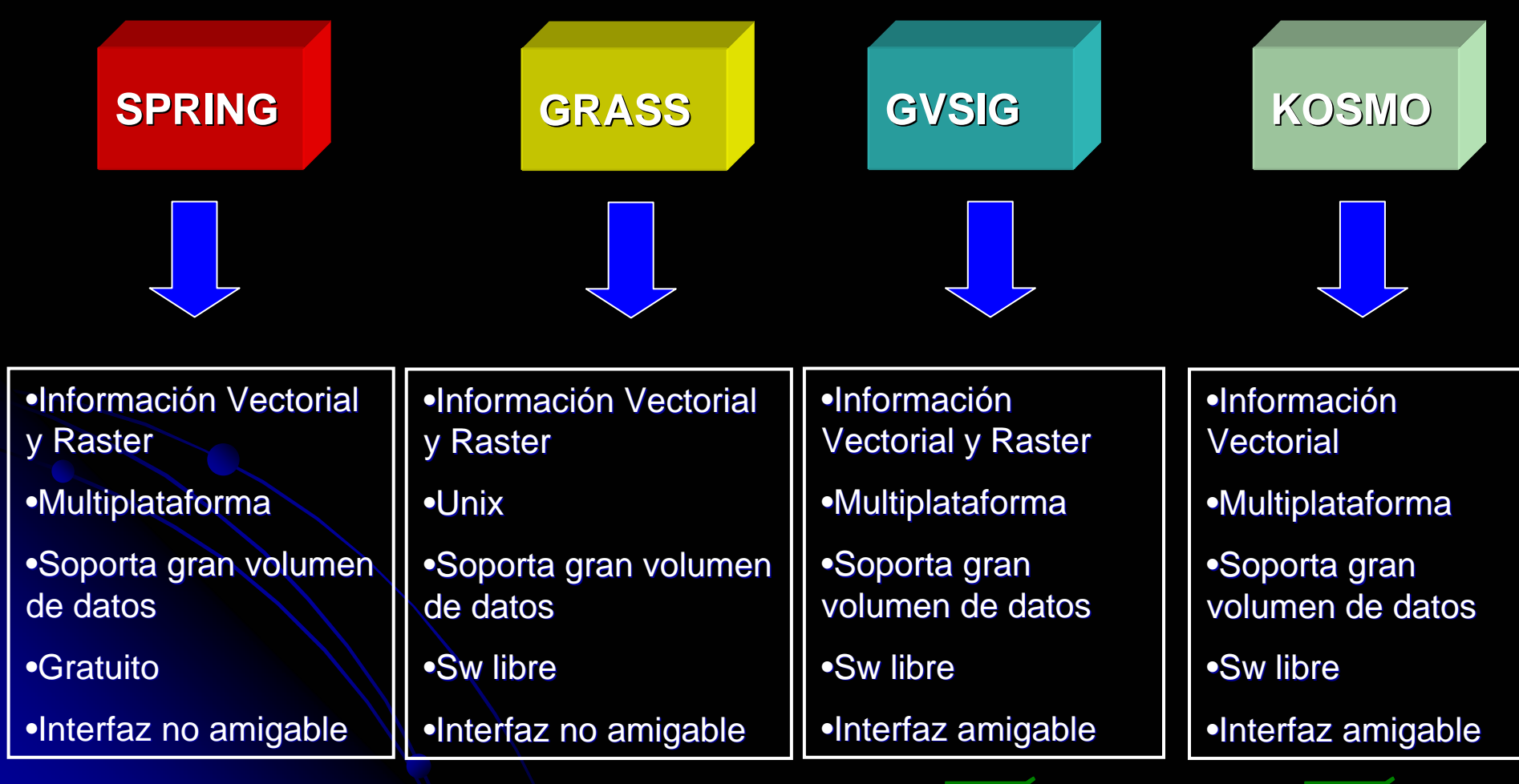

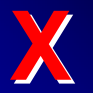

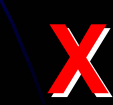

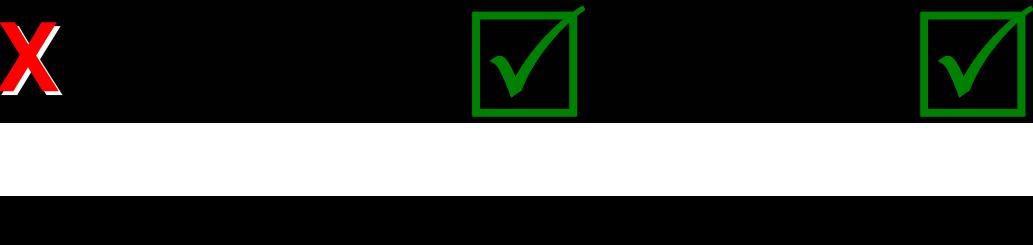

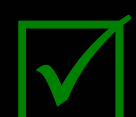

Aplicaciones SIG **Etapa II Análisis** Aplicaciones SIG

**Necesidades** 

## ¿Que camino tomar?

### En el mundo del SW Libre

Hay distintas alternativas para resolver un problema determinado

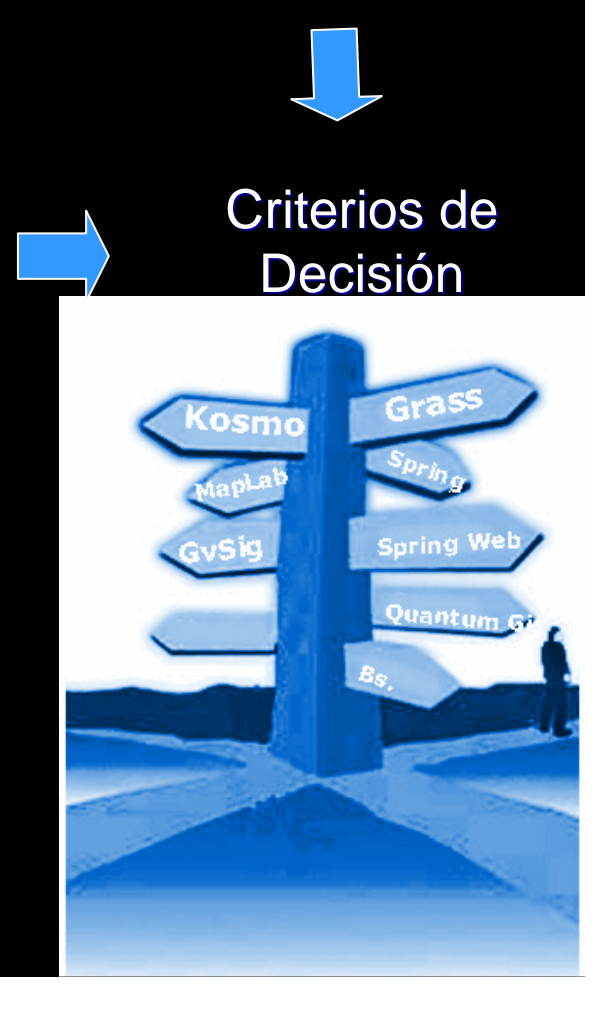

## **ESTUDIO DE VIABILIDAD DE MIGRACION DE ENTORNOS PROPIETARIOS A LIBRES**

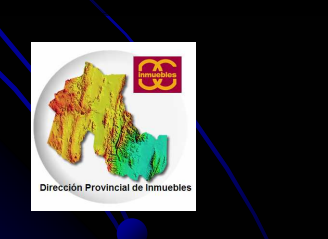

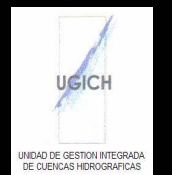

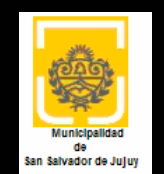

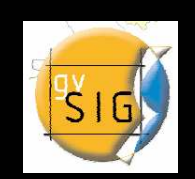

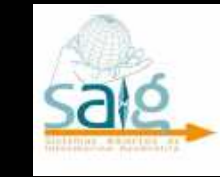

### **METODOLOGIA EMPLEADA**

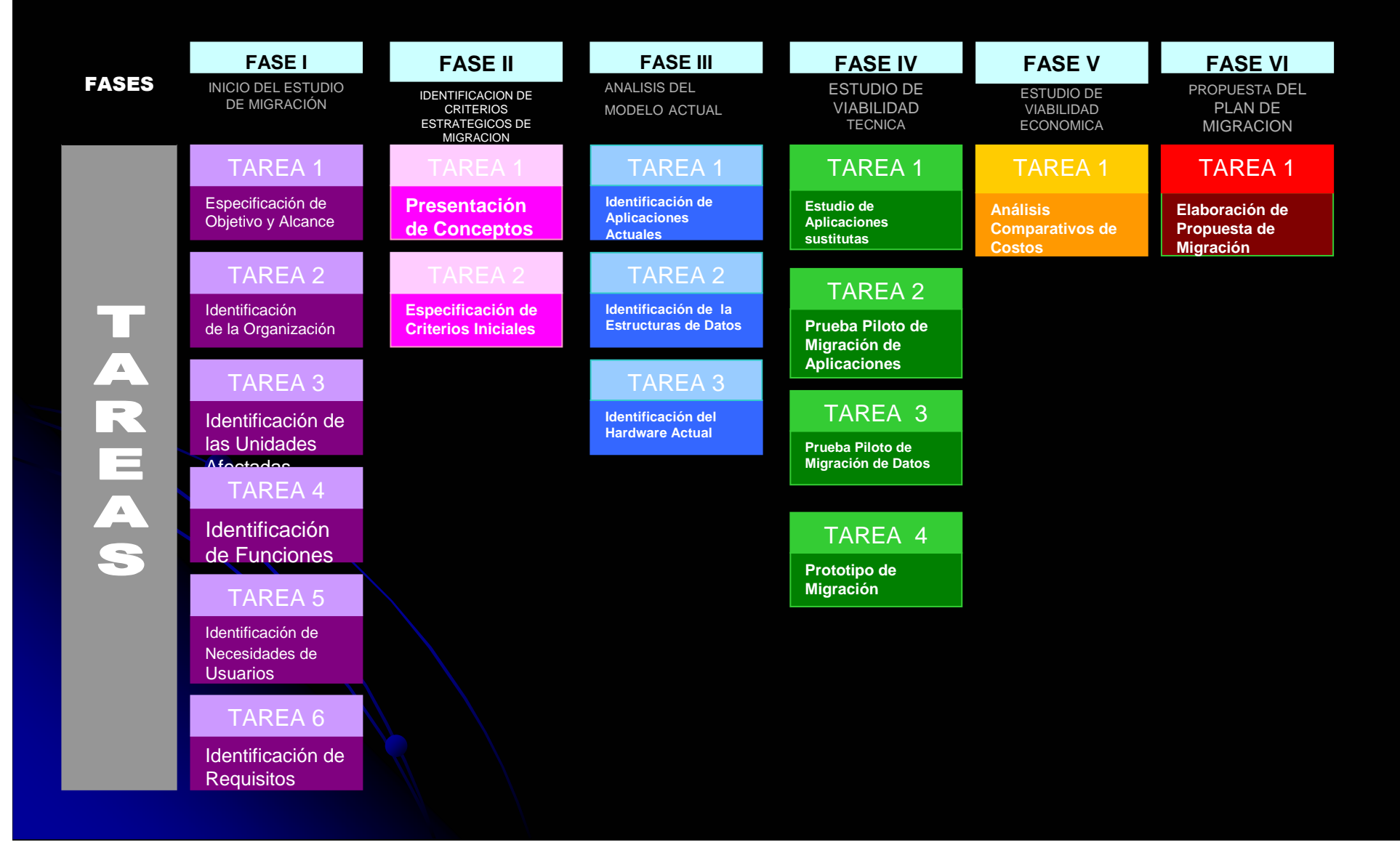

# **Situación Actual**

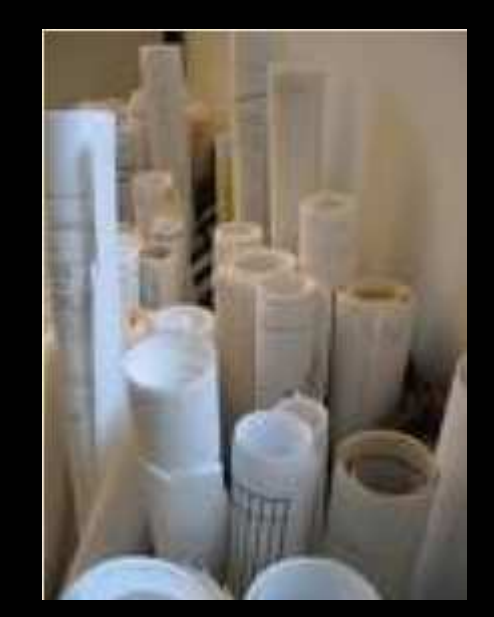

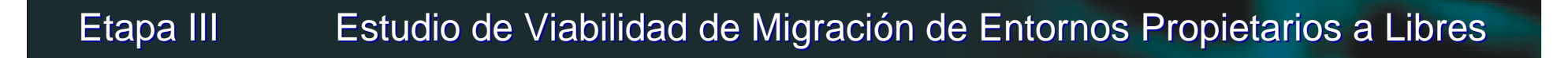

### FASE Nº 1: Inicio del Estudio de Migración.

**Dirección Provincial de Inmuebles**

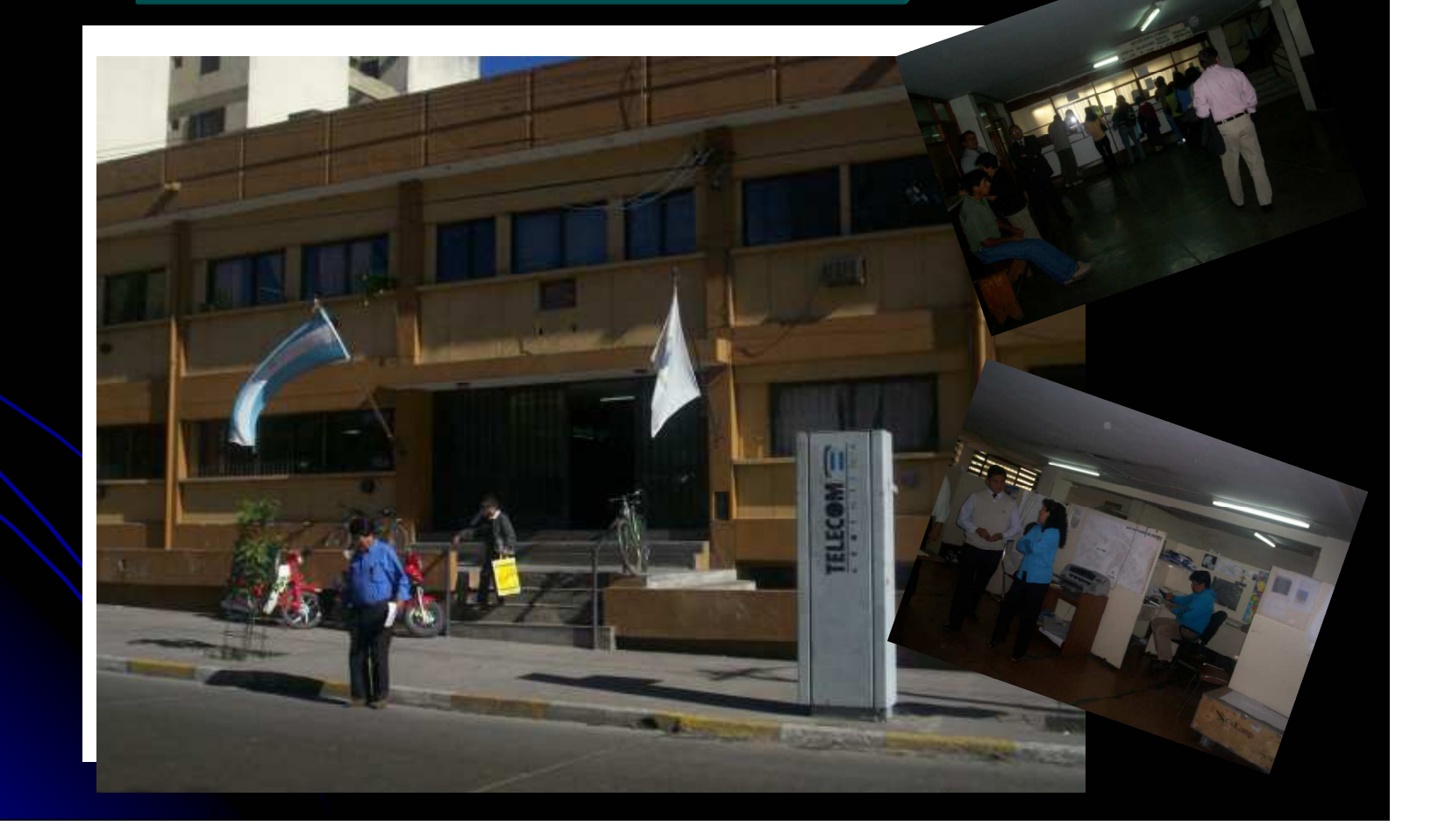

### **Instituciones usuarios de los datos generados por la Dirección Provincial de Inmuebles**

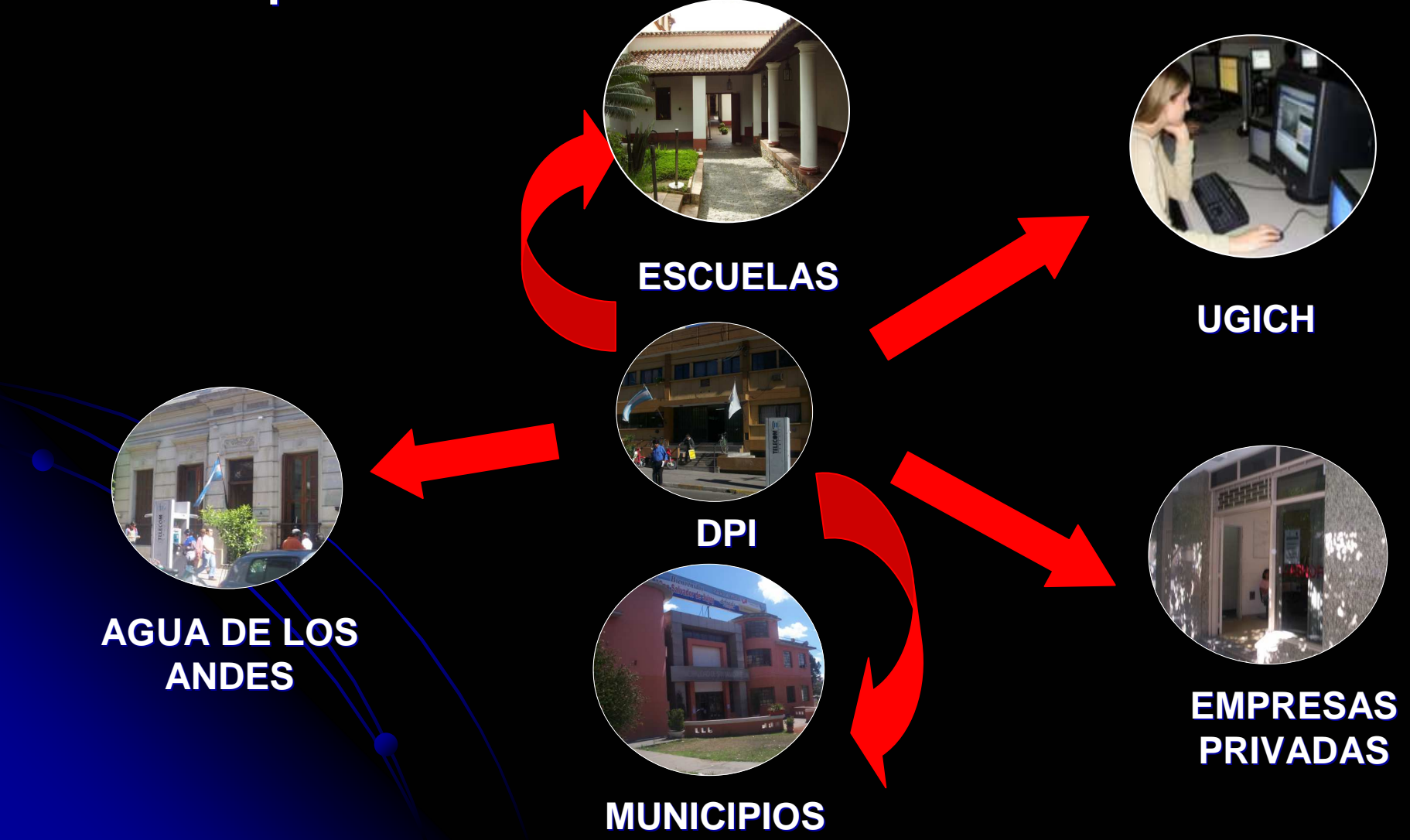

## **Unidades afectadas en el Proyecto**

- Archivo de planos
- División registro grafico parcelario
- **Informaciones catastrales**
- División técnica
- $\bullet$ Control y diseño parcelario

### **DIAGRAMA DE CONTEXTO DEL SIG ACTUAL**

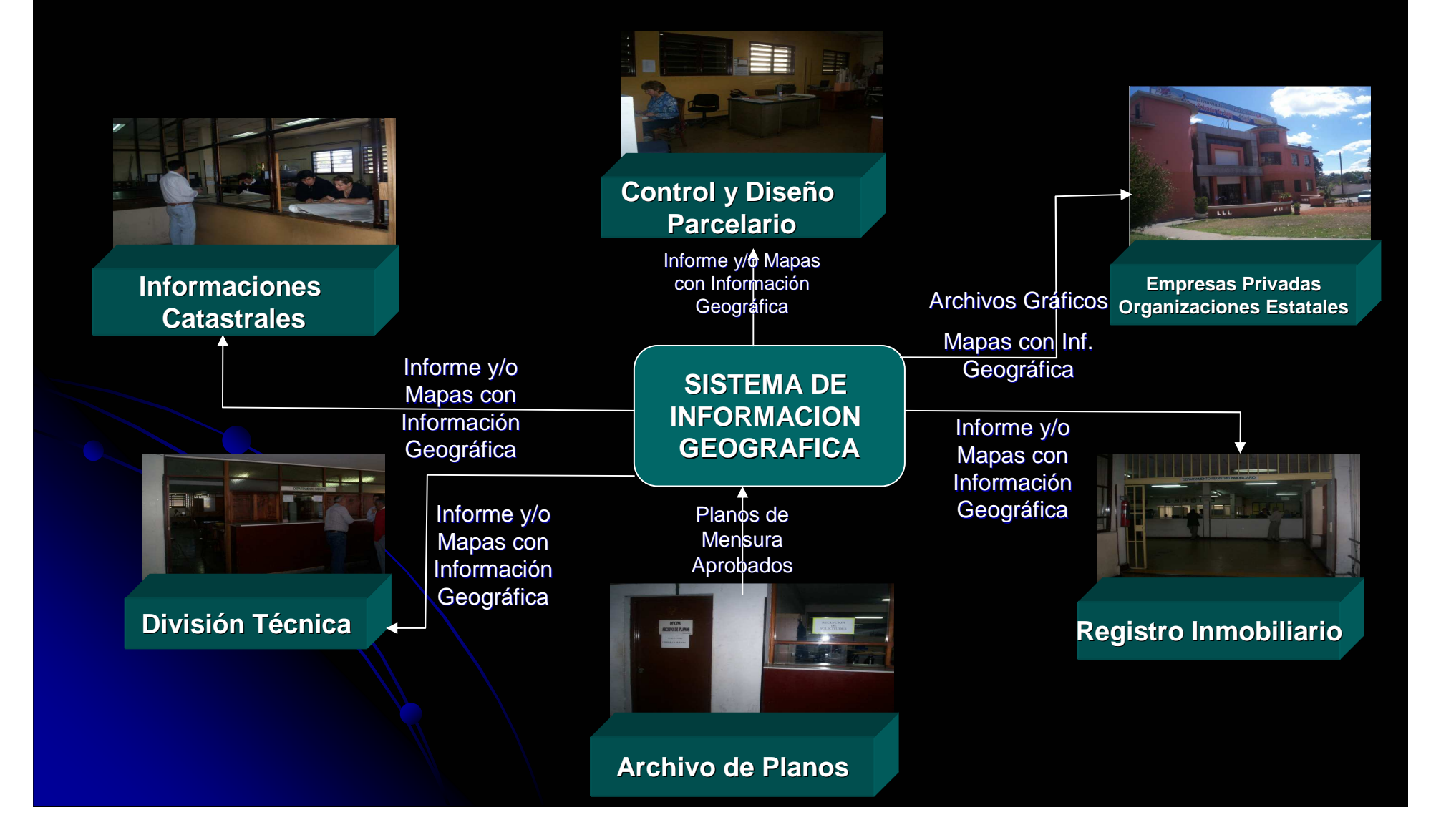

### **Identificación de Funciones**

- $\bullet$ Recepción de consultas
- $\bullet$ Georreferenciacion
- $\bullet$ Actualización de capas temáticas
- $\bullet$ Exportación/Importación de archivos gráficos entre aplicaciones
- •Emisión de informes y/o mapas

### **Identificación de Necesidades de los usuarios en cuanto a funcionalidades provistas por las aplicaciones.**

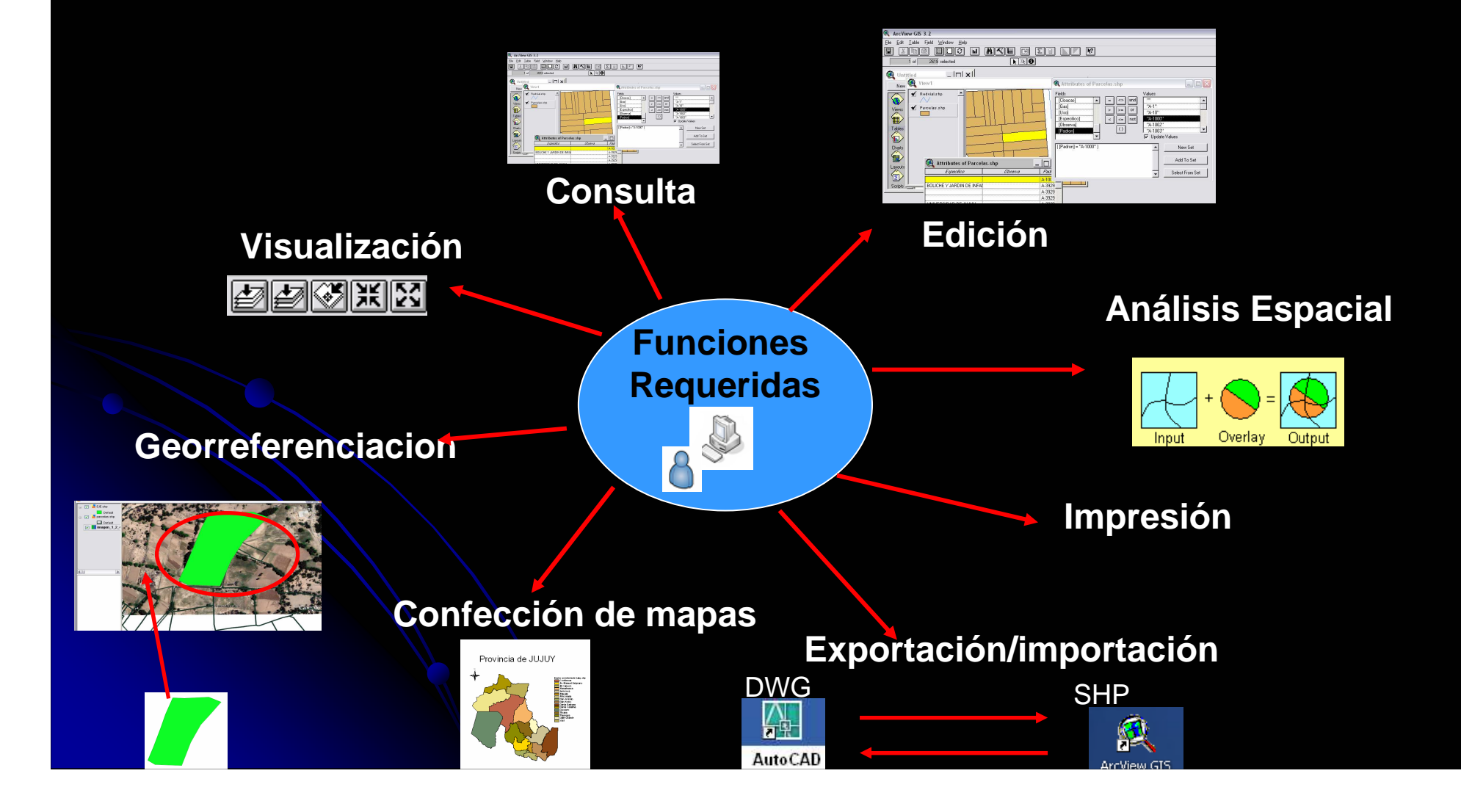

## FASE Nº 2: Identificación de criterios estratégicos de Migración.

**Presentación de conceptos asociados al Software Libre.**

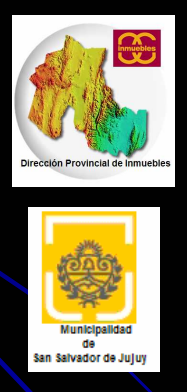

**❖ DIRECCION PROVINCIAL DE INMUEBLES** (División Registro )<br>Crafice Parcelario) Grafico Parcelario).

-**MUNICIPALIDAD DE LA PROVINCIA DE JUJUY** (Dirección de Obras y Servicios Particulares)

### **FASE Nº 3: ANÁLISIS DEL MODELO DE COMPORTAMIENTO ACTUALCatalogo de Aplicaciones**

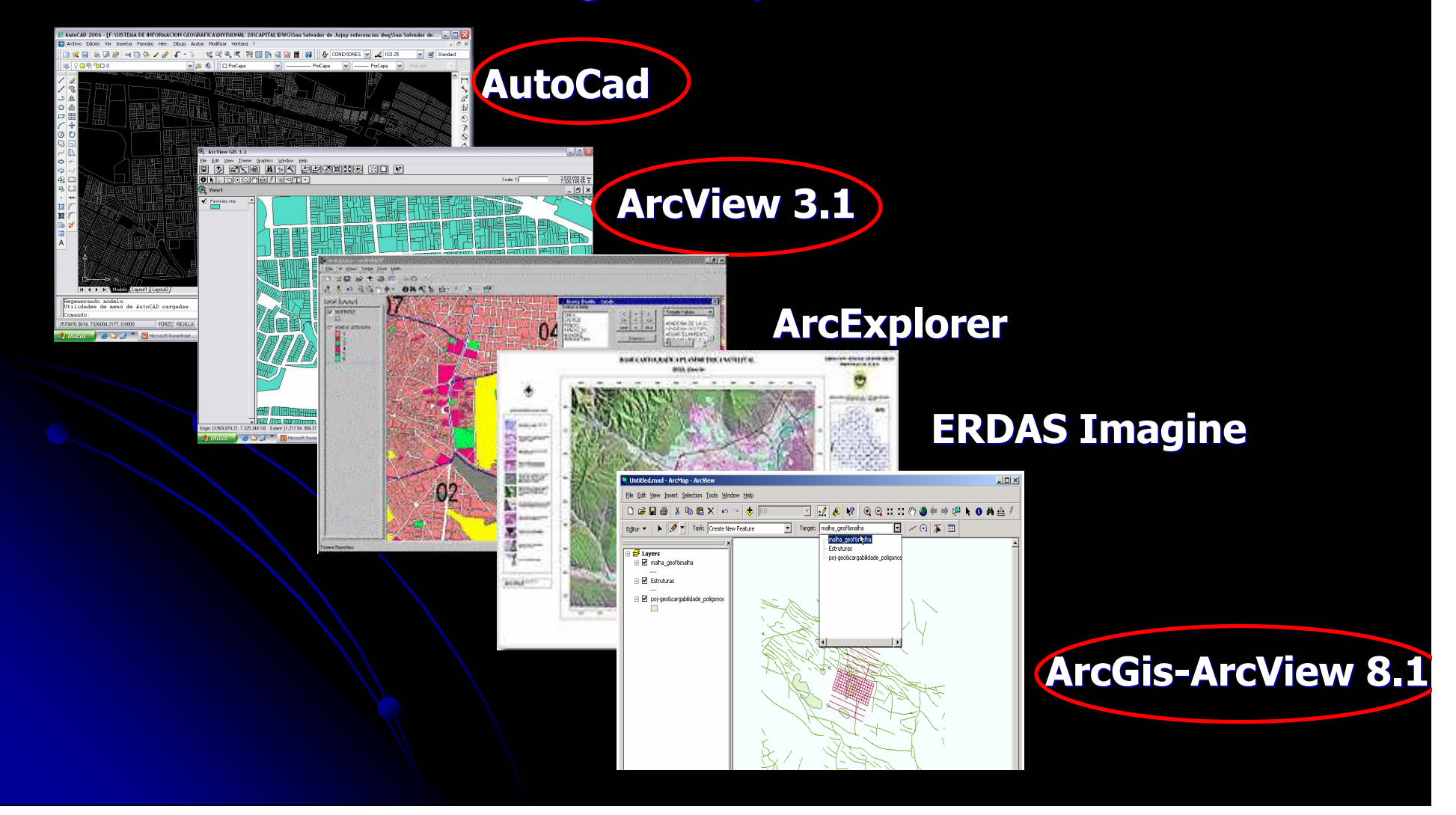

### **Identificación de Datos Geográficos**

- <u>Capas Temáticas</u>
- Formato de los datos (SHAPE)
- $\bullet$ Modo de almacenamiento
- <u>• Estructura de los datos</u>

## **Conclusiones Particulares: Modelo Actual**

- **<del>√</del>** Los usuarios del Sistema de Información Geográfica, no utilizan todas las funcionalidades provistas por las aplicaciones.
- Al no tener implementado el uso de Software libre, la cantidad de licencias es una limitante al igual que es escaso el personal capacitado en herramientas SIG.
- Se utilizan mas de una aplicación para el desarrollo de las tareas diarias.
- $\checkmark$  El formato actual de los datos no es adecuado
- Las versiones del aplicativo ArcView que se utilizan están desactualizadas
- La predispocision del personal de la DPI al cambio hacia innovaciones tecnológicas ES BUENA.

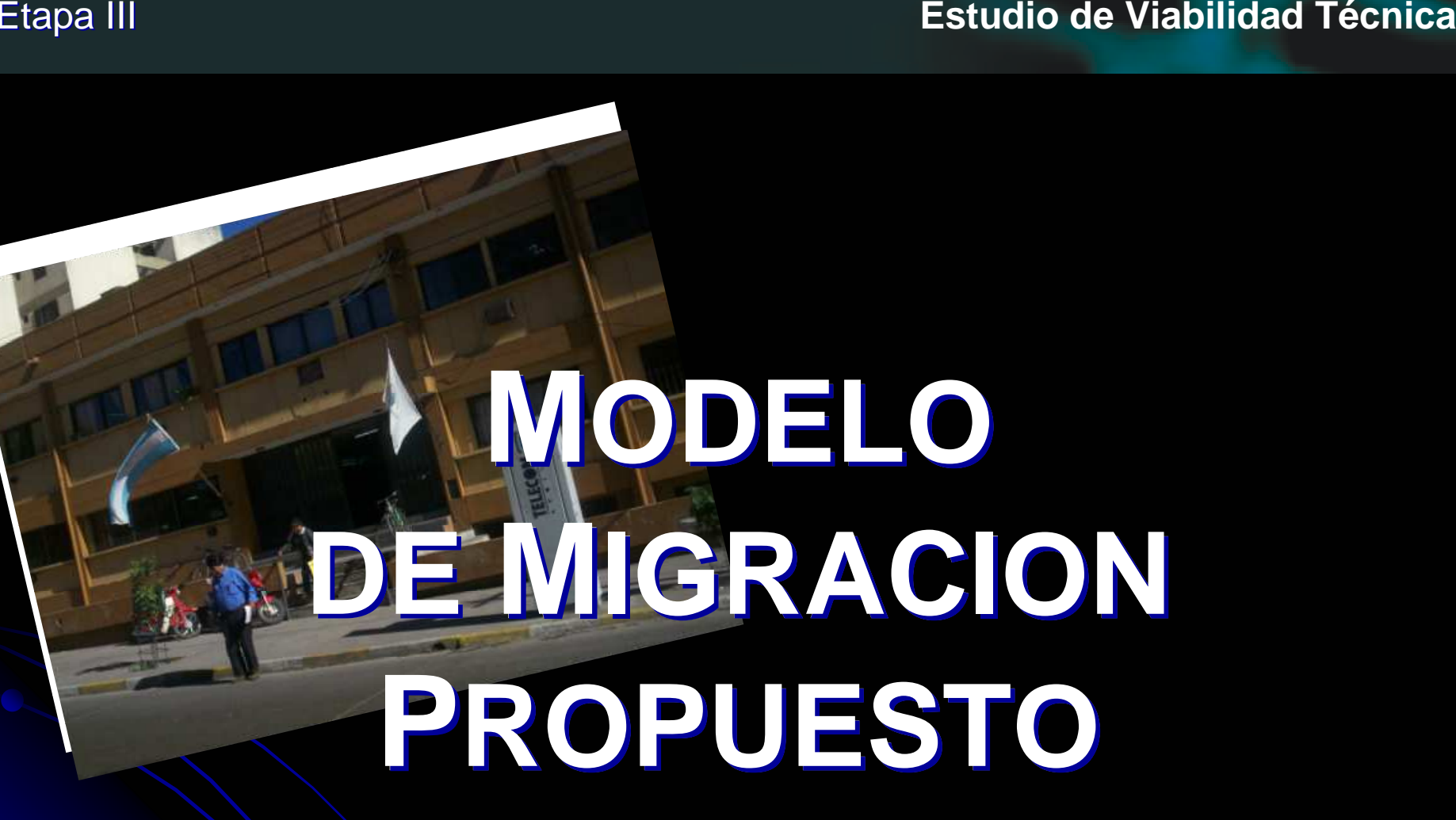

Etapa III **Estudio de Aplicaciones Sustitutas**

# **FASE Nº 4: ESTUDIO DE VIABILIDAD TÉCNICAESTUDIO DE APLICACIONES SUSTITUTAS**

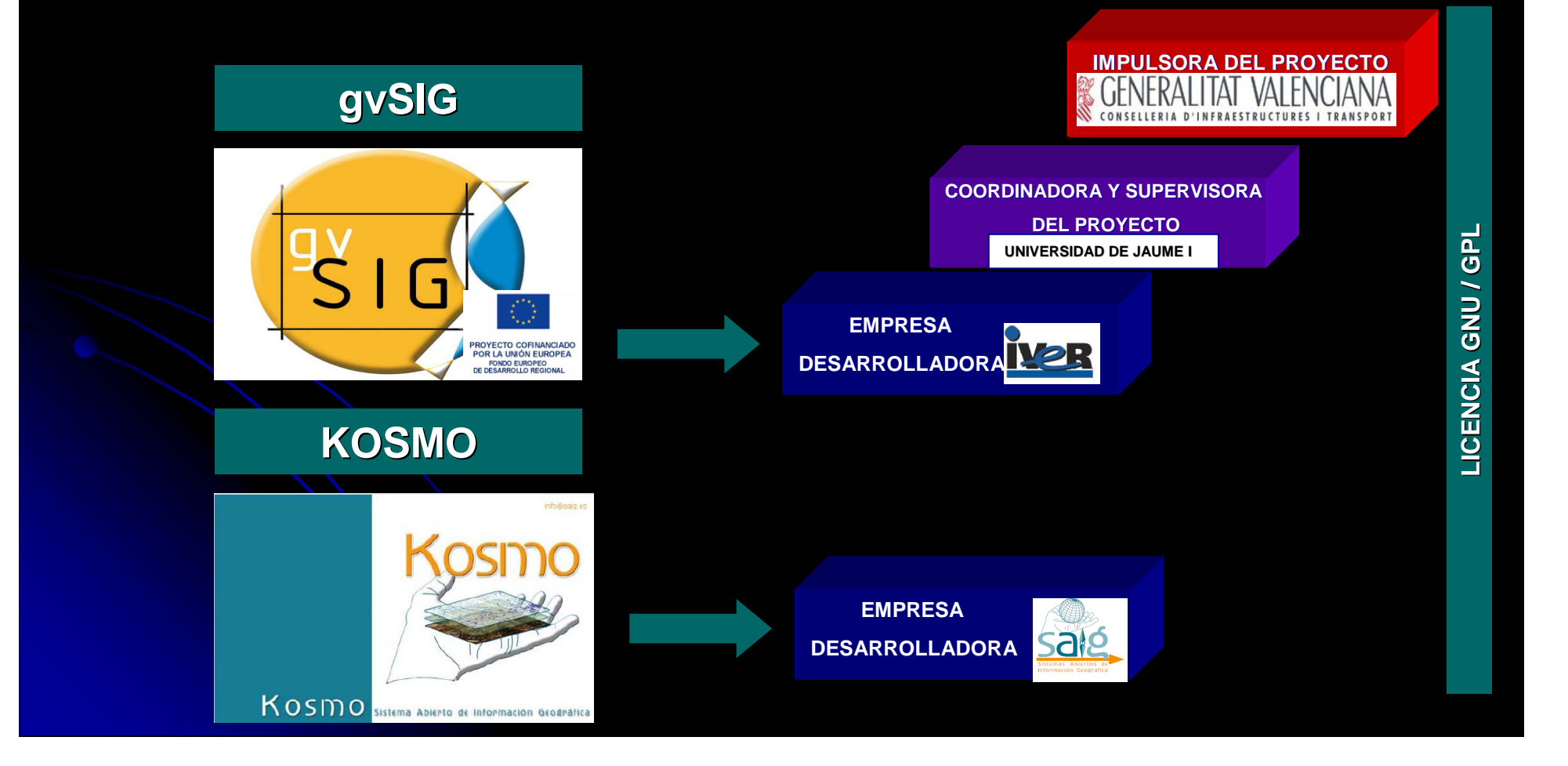

## **CRITERIOS DE EVALUACION**

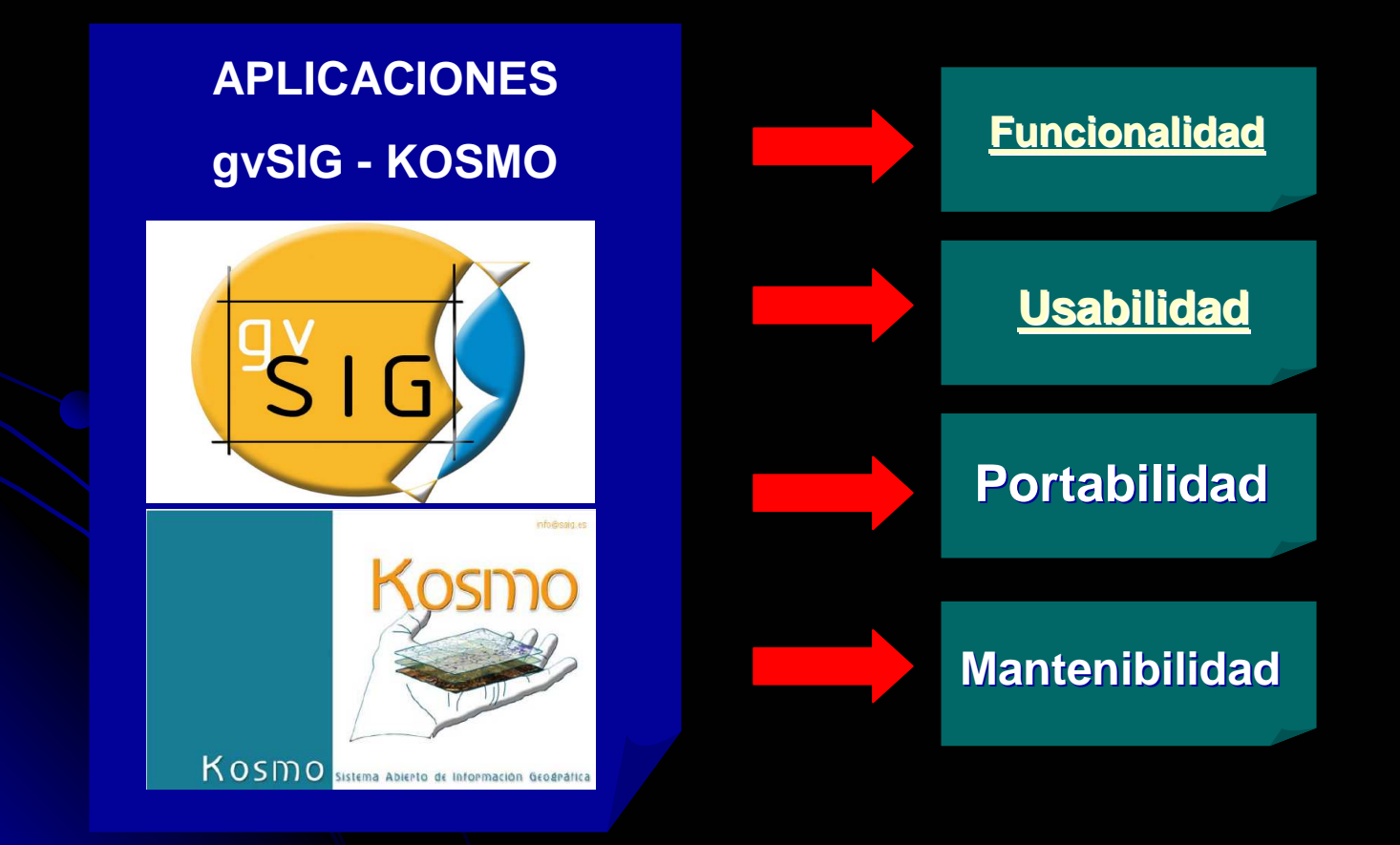

## **PRUEBA PILOTO DE MIGRACIÓN DE APLICACIONES**

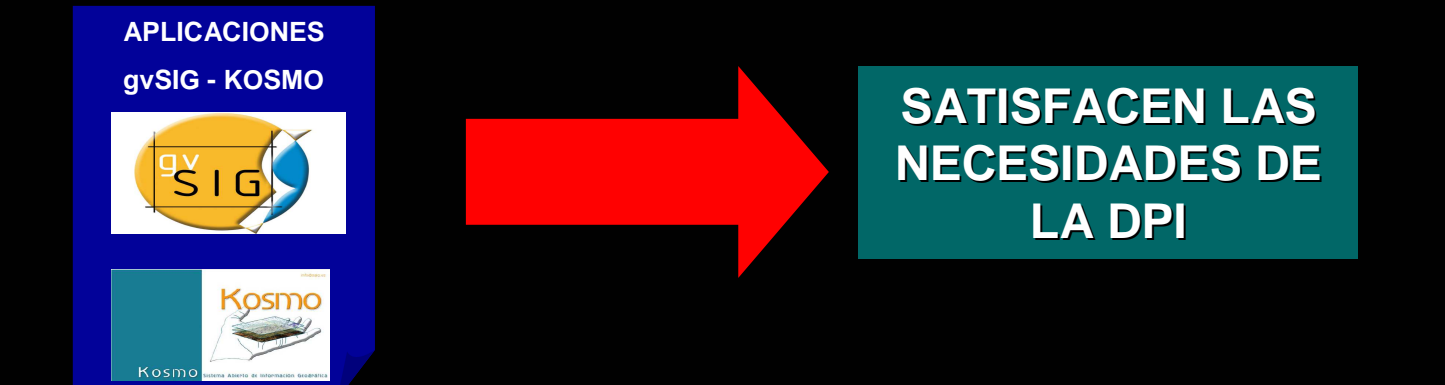

### **ZONA DE LA BANDA HUMAHUACA**

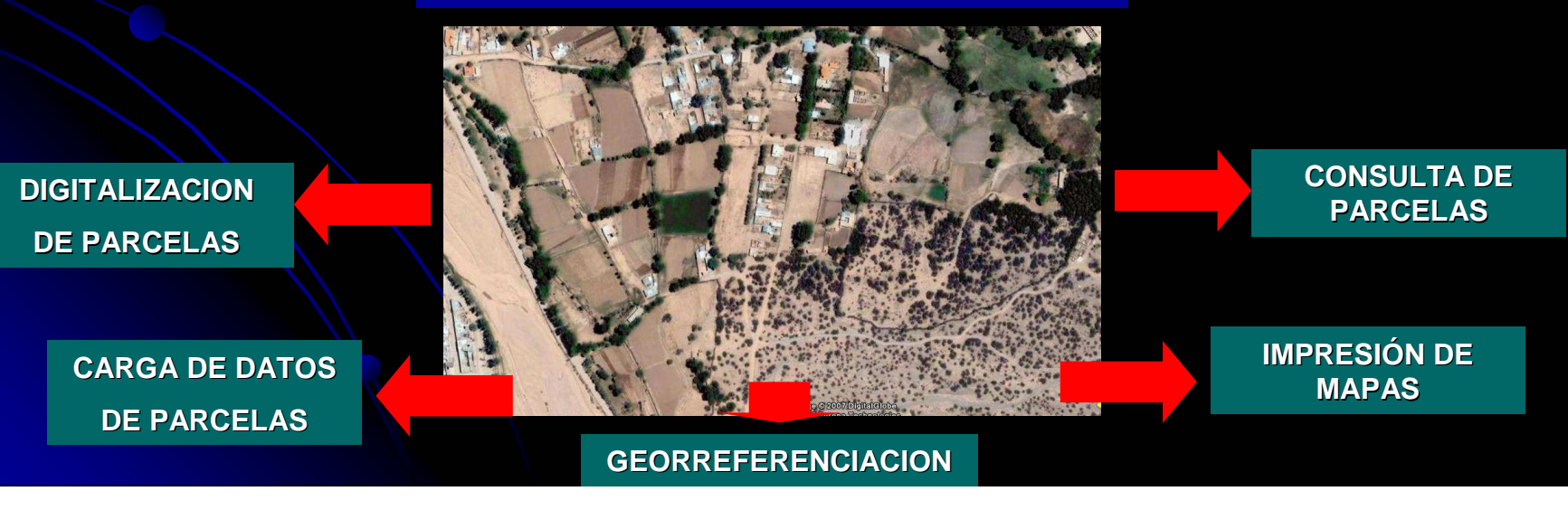

## **DIGITALIZACIÓN DE PARCELAS**

### **PLANO DE PRESCRIPCION**

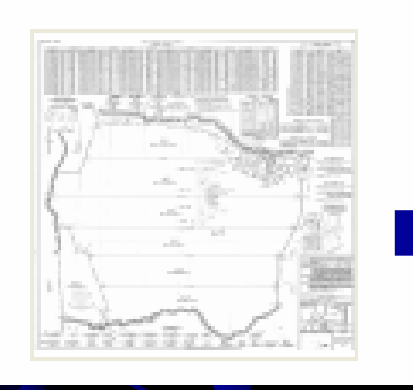

**GVSig**

**KOSMO**

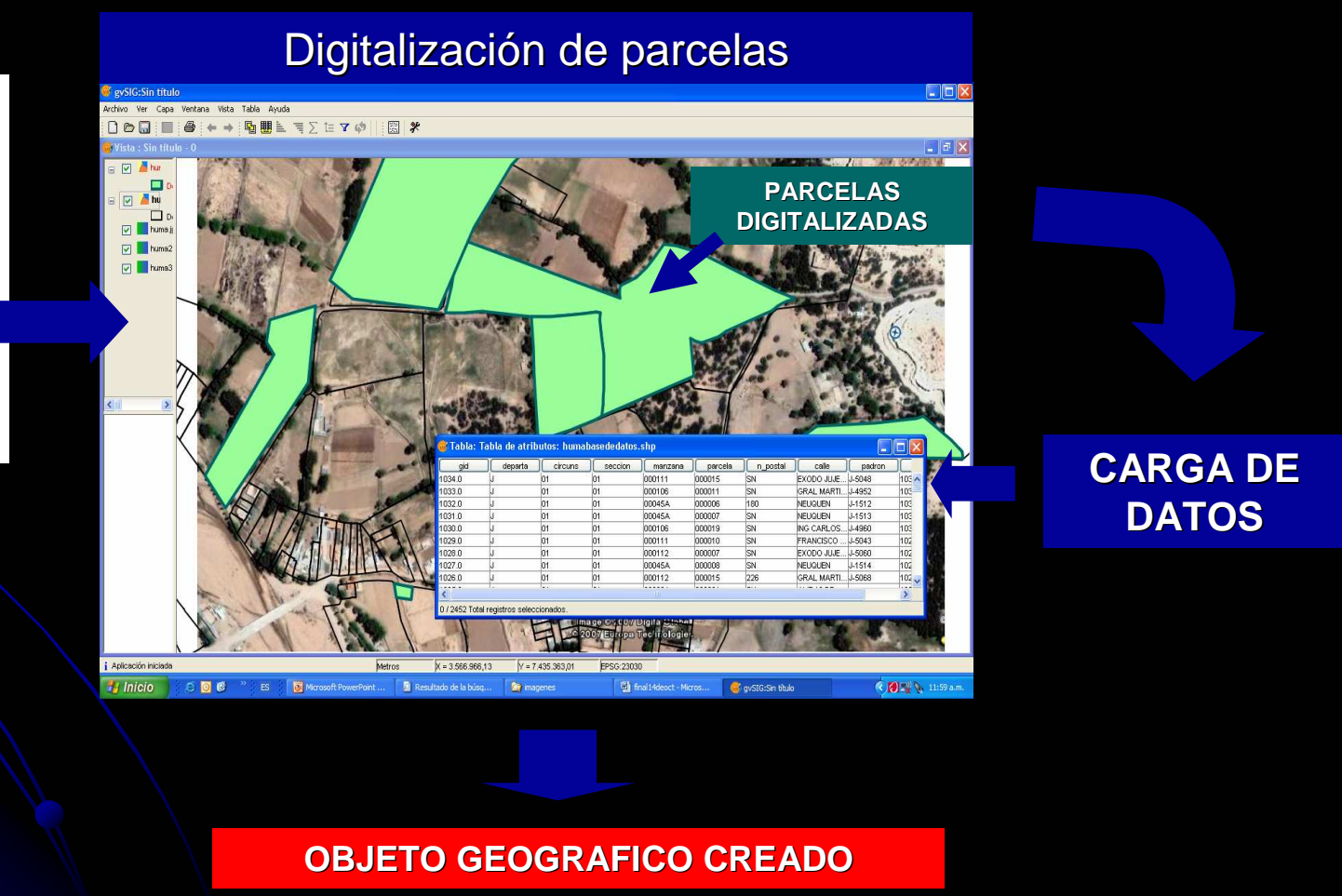

### **CONSULTA E IMPRESIÓN DE INFORMACION GEOGRAFICA**

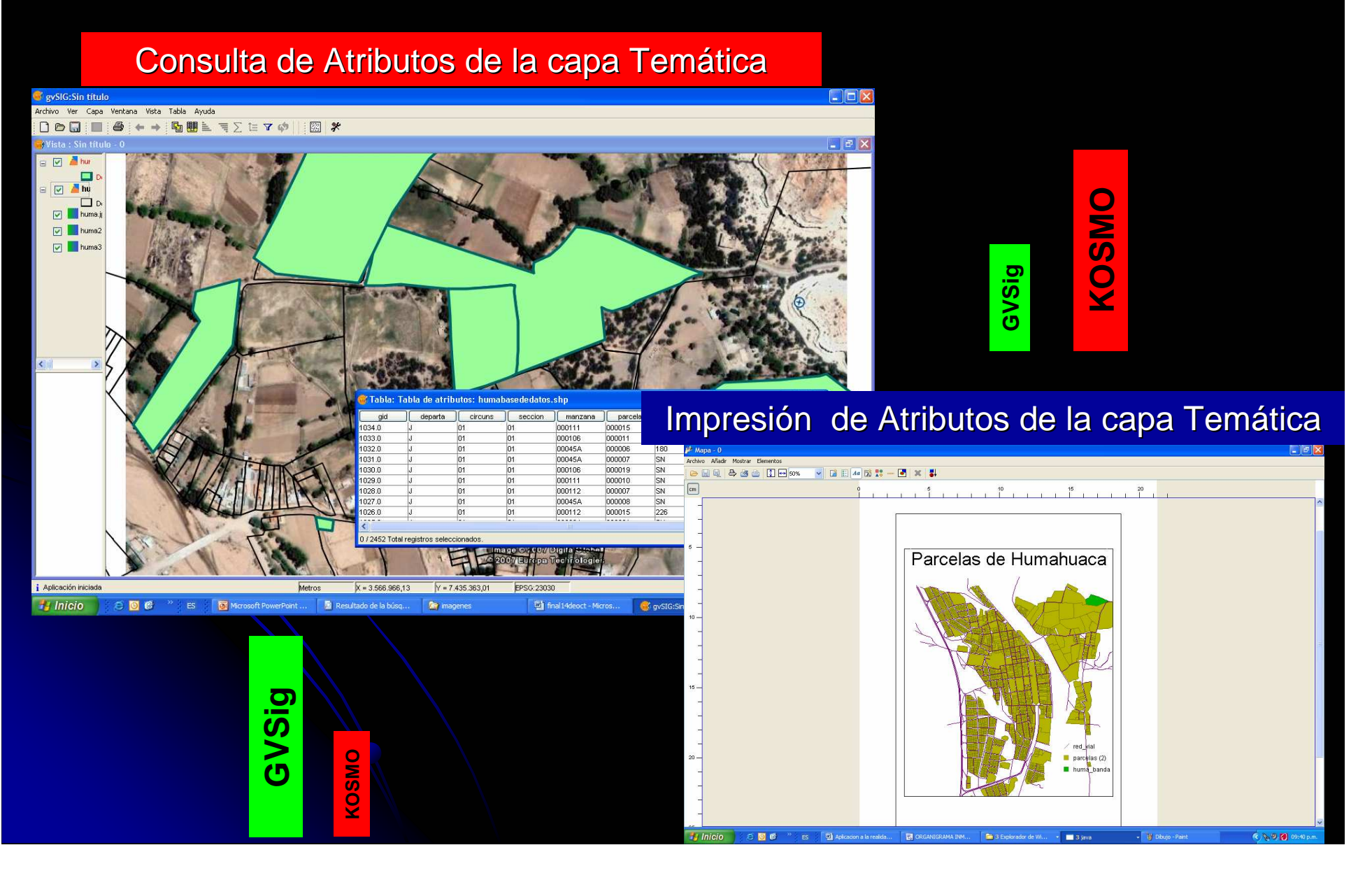

## **PRUEBA PILOTO DE MIGRACIÓN DE DATOS**

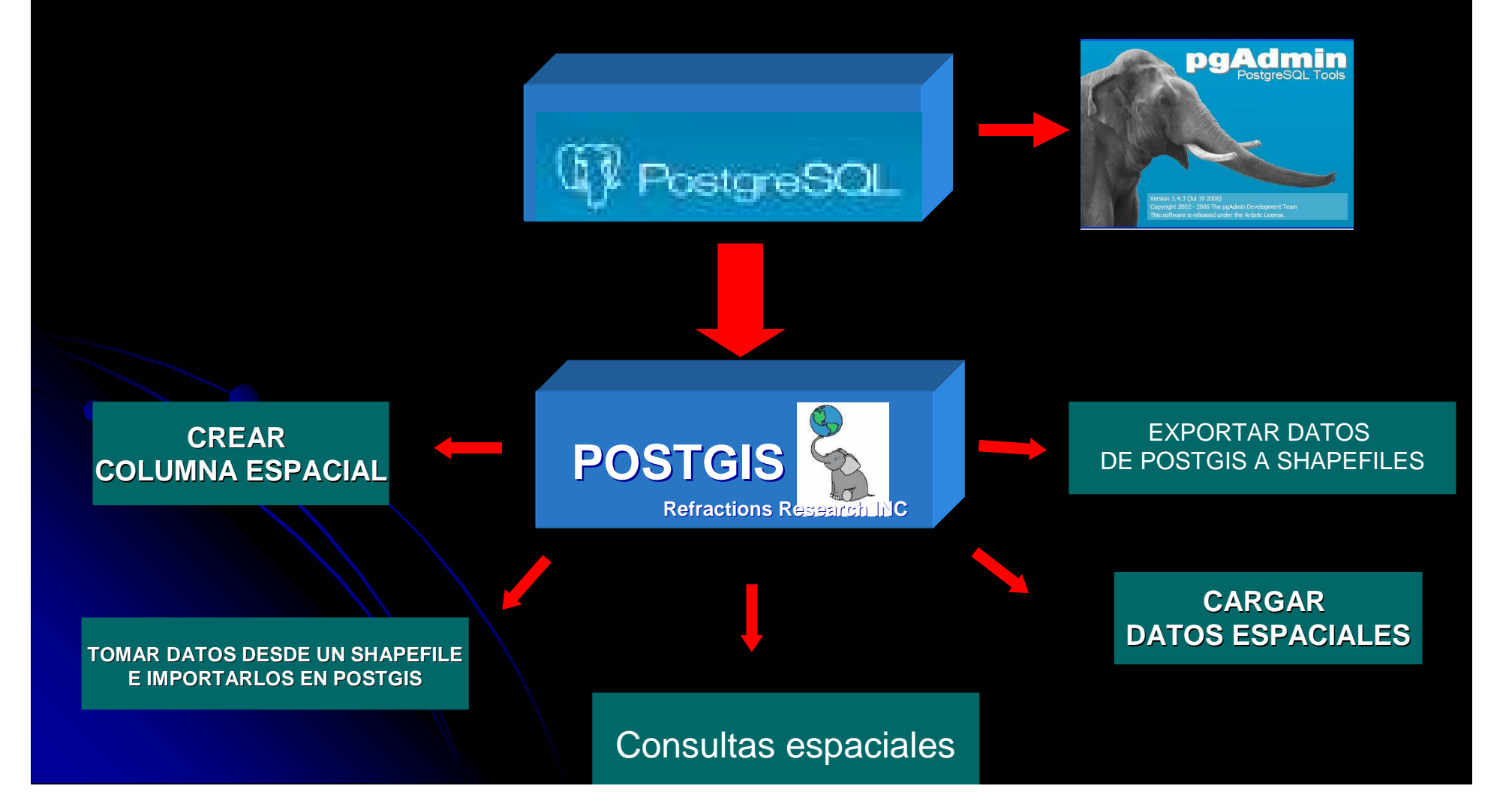

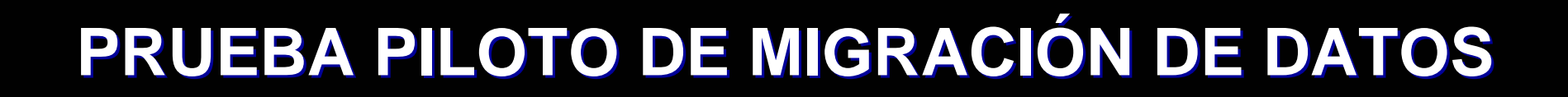

### **FUNCION DE POSTGIS UTILIZADA**

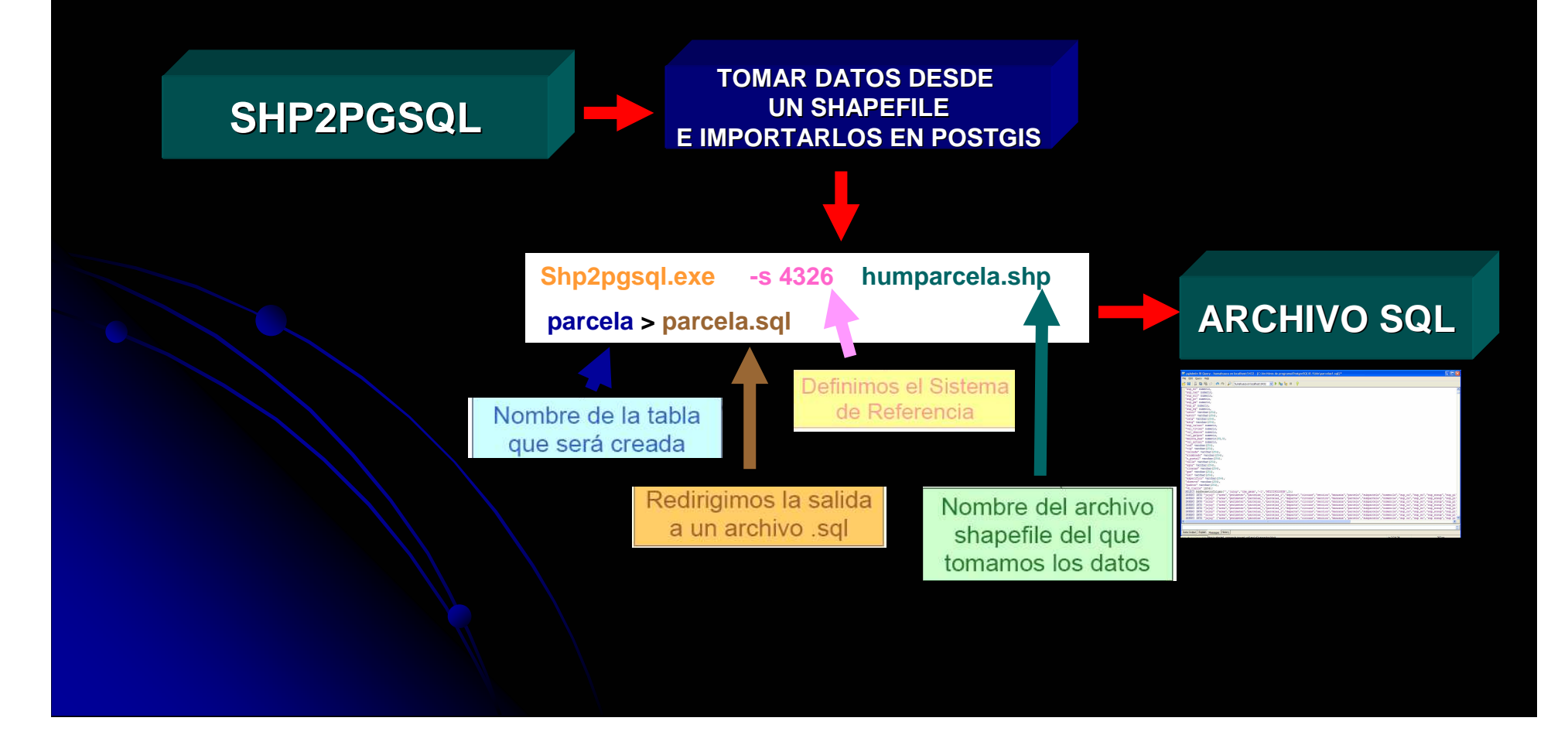

### **ARCHIVO SQL CREADO**

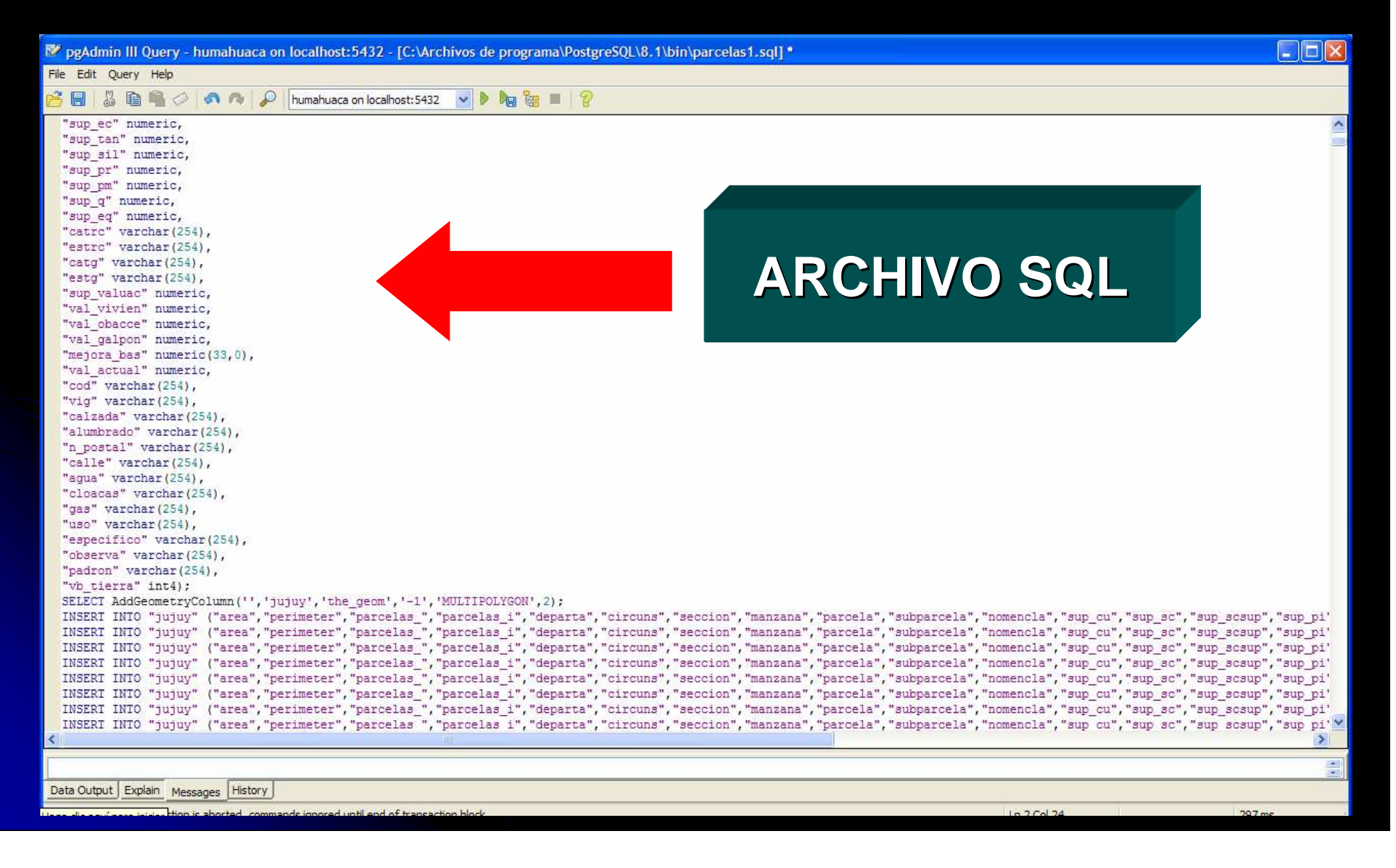

## **CAPA PARCELAS EN FORMATO POSTGIS**

### pgAdmin III Edit Data - PostgreSQL Database Server 8.1 (localhost: 5432) - humahuaca - humpar

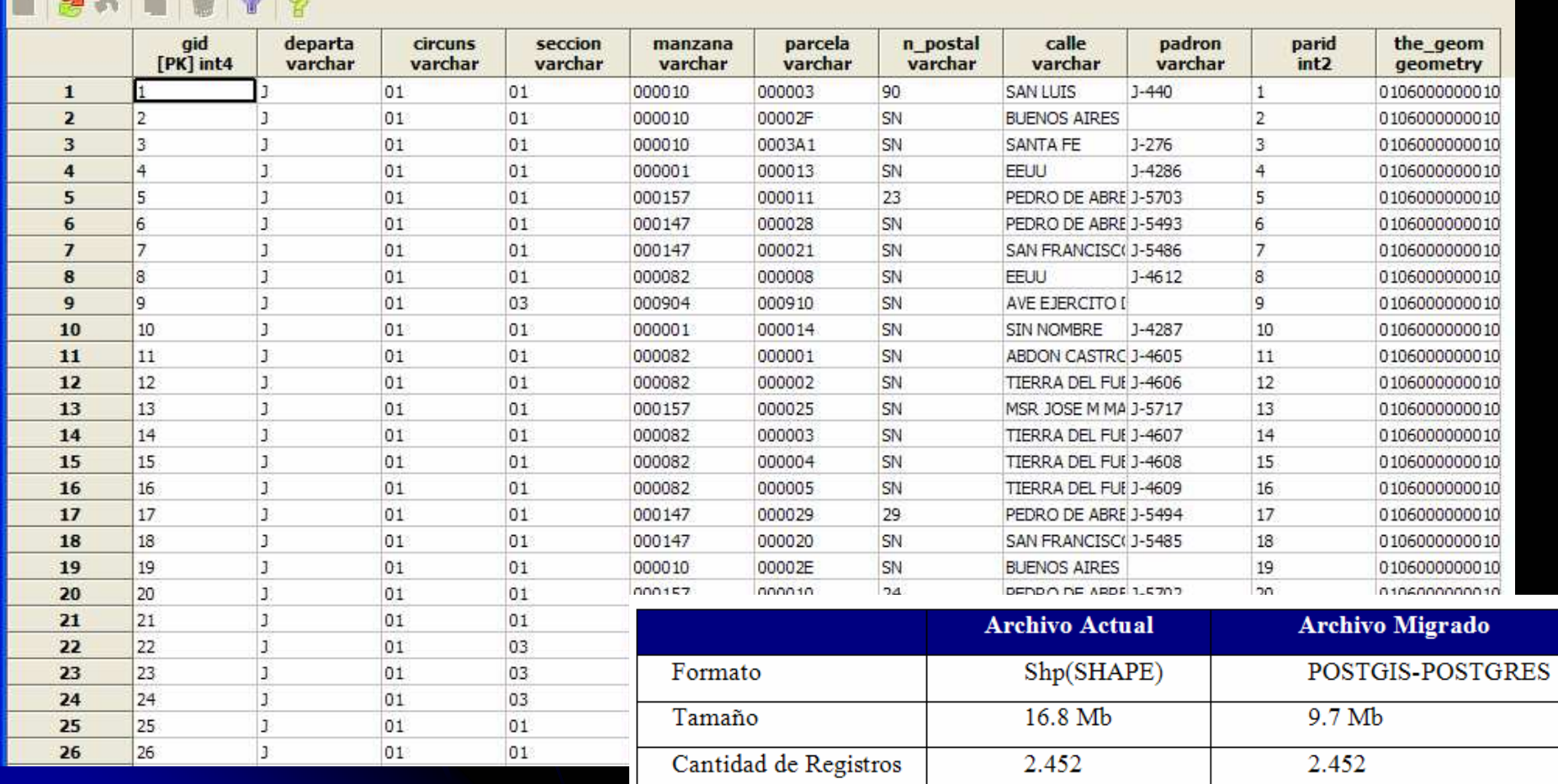

Etapa III **Estudio de Viabilidad** 

## **PROTOTIPO DE MIGRACIÓN DE APLICATIVOS Y DATOS**

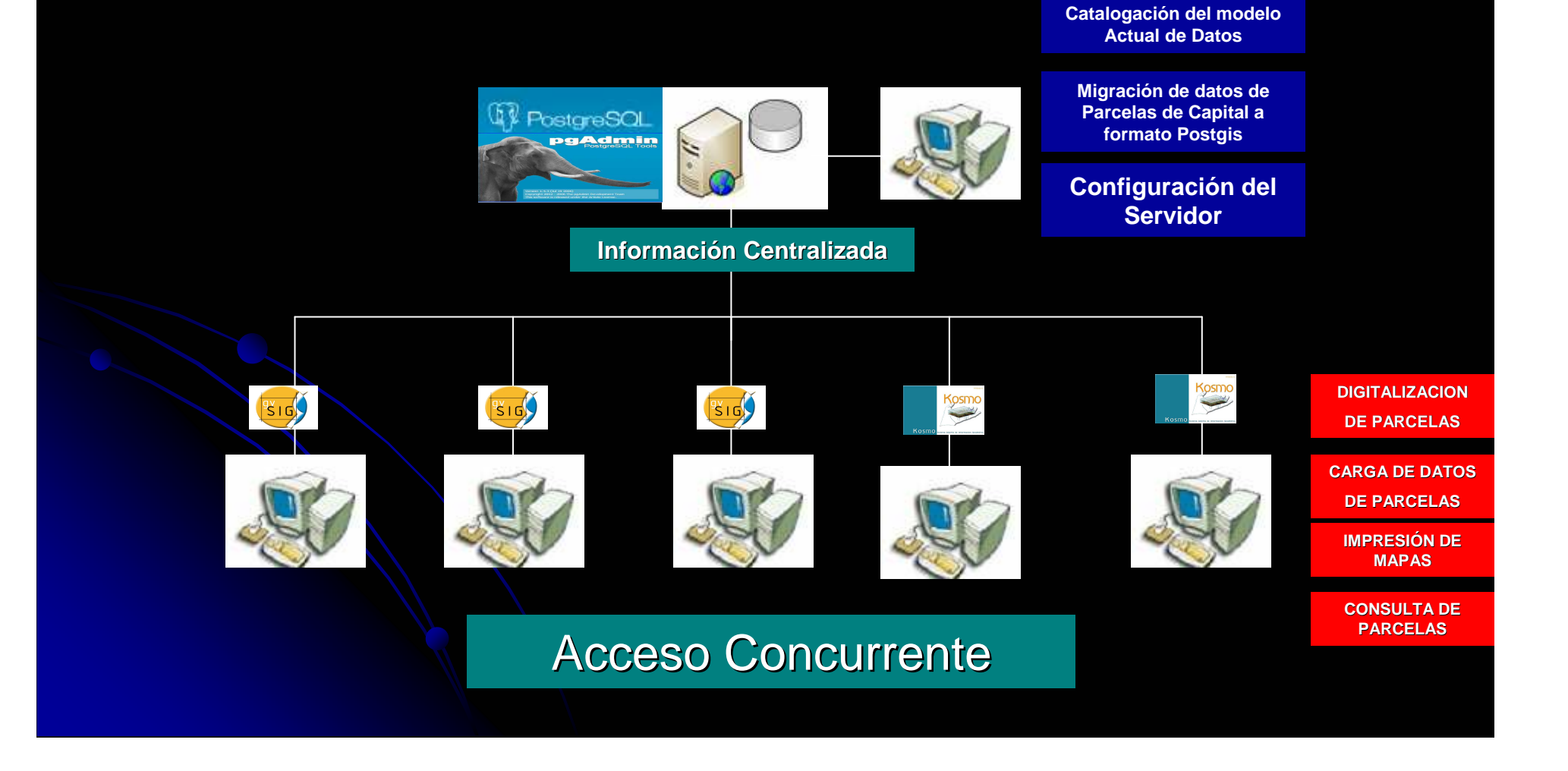

Etapa III **Propuesta del Plan de Migración**

## **FASE 6: Propuesta del Plan de Migración**

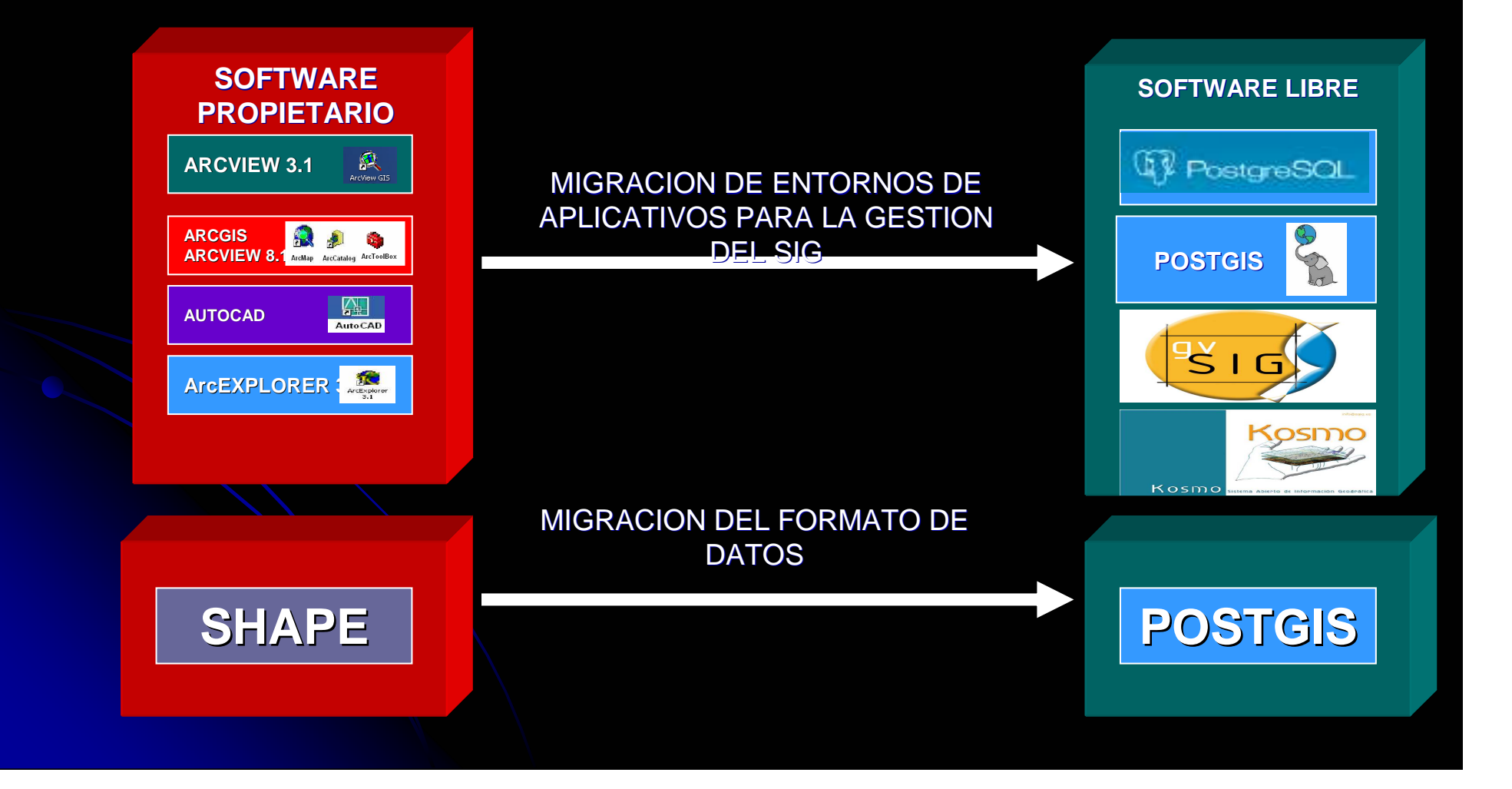

## **NUEVA ARQUITECTURA LÓGICA**

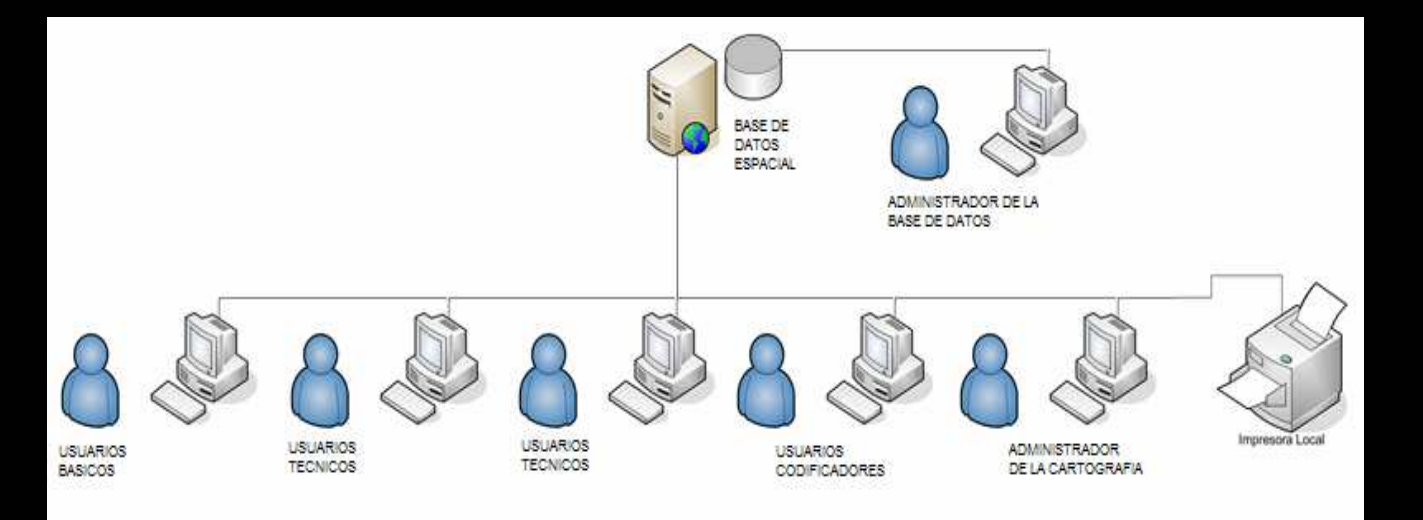

### **Perfiles de Usuarios**

- **Kosmo** Usuarios básicos generales Usuarios Técnicos  $\sqrt{\frac{9}{5}}$  ig Usuarios Codificadores Administrador de la cartografía
- Administrador de la Base de Datos (DBA)

## **NUEVO MODELO ENTIDAD RELACIÓN**

$$
\text{MANZANAS} + \leftarrow
$$
 
$$
\leftarrow
$$
 
$$
\text{PARCELAS} \rightarrow
$$
 
$$
\leftarrow
$$
 
$$
\text{CALLES}
$$

### **Tareas previas al traspase de Datos**

Revisión de los atributos asociados a cada Capa Temática.Actualización y carga de los datos Alfanuméricos asociados a la parte Grafica Depuración de Atributos pertenecientes a las distintas Capas temáticas por su no utilización en las Base de Datos EspacialesDepuración de elementos que no van a ser cargados en la Base de Datos Espaciales.

Establecimiento de un Campo único Identificador de cada objeto Grafico.

### **DIAGRAMA DE CONTEXTO DEL NUEVO SISTEMA**

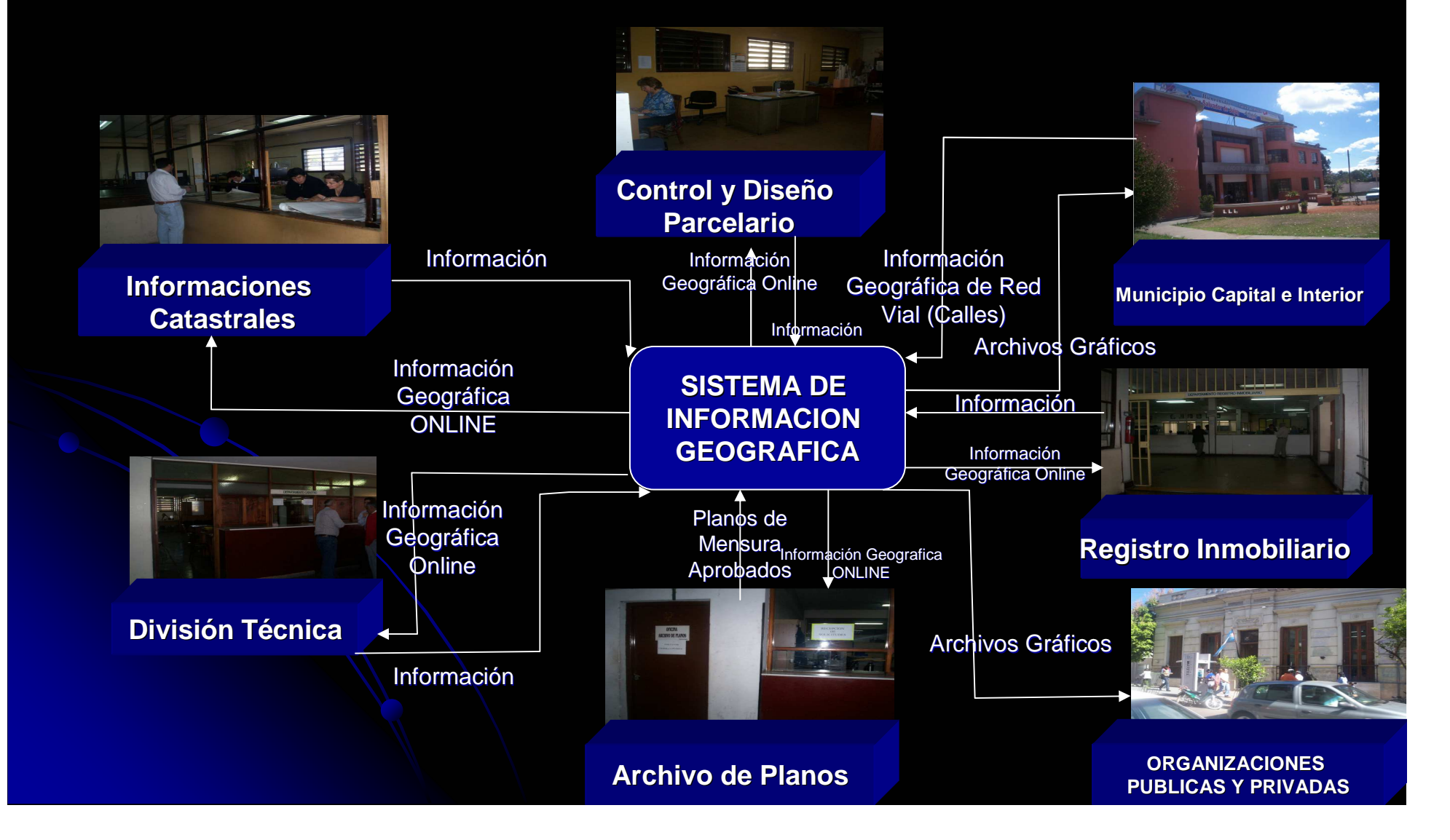

### **CONCLUSIONES PARTICULARES: MODELO DE MIGRACIÓN PROPUESTO**

Los aplicativos estudiados GVSIG y KOSMO CUMPLEN con los criterios evaluados.-

Ambas aplicaciones (GVSIG y KOSMO) han sido evaluadas tanto por personal avanzado como principiantes, resultando para ambas aplicaciones interfaz de usuario amigable e intuitiva.-

GVSIG y KOSMO cumplen exactamente con las cuatro libertades asociadas a los software libre.

GVSIG y KOSMO corre en plataforma WINDOWS.-

Las herramientas GVSIG y KOSMO SATISFACEN las necesidades en cuanto a funcionalidad de los usuarios del sector Registro Grafico DPI.-

. Información Geográfica.-Es posible la reestructuración del procedimiento actual de digitalización de

Los resultados de las pruebas de migración son satisfactorios.-

# **CONCLUSION GENERAL**

La migración de entornos propietarios a libres para la gestión del Sistema de Información Geográfica, dentro del SIG Aplicativos y datos, es viable de ser llevada a cabo de acuerdo a los resultados exitosos de los casos de prueba.-

# ¡Muchas Gracias!

Natalia Revollo Sarmientonrevollo@criba.edu.arNorma Cañizares normacanizares@hotmail.comChalabe, susana

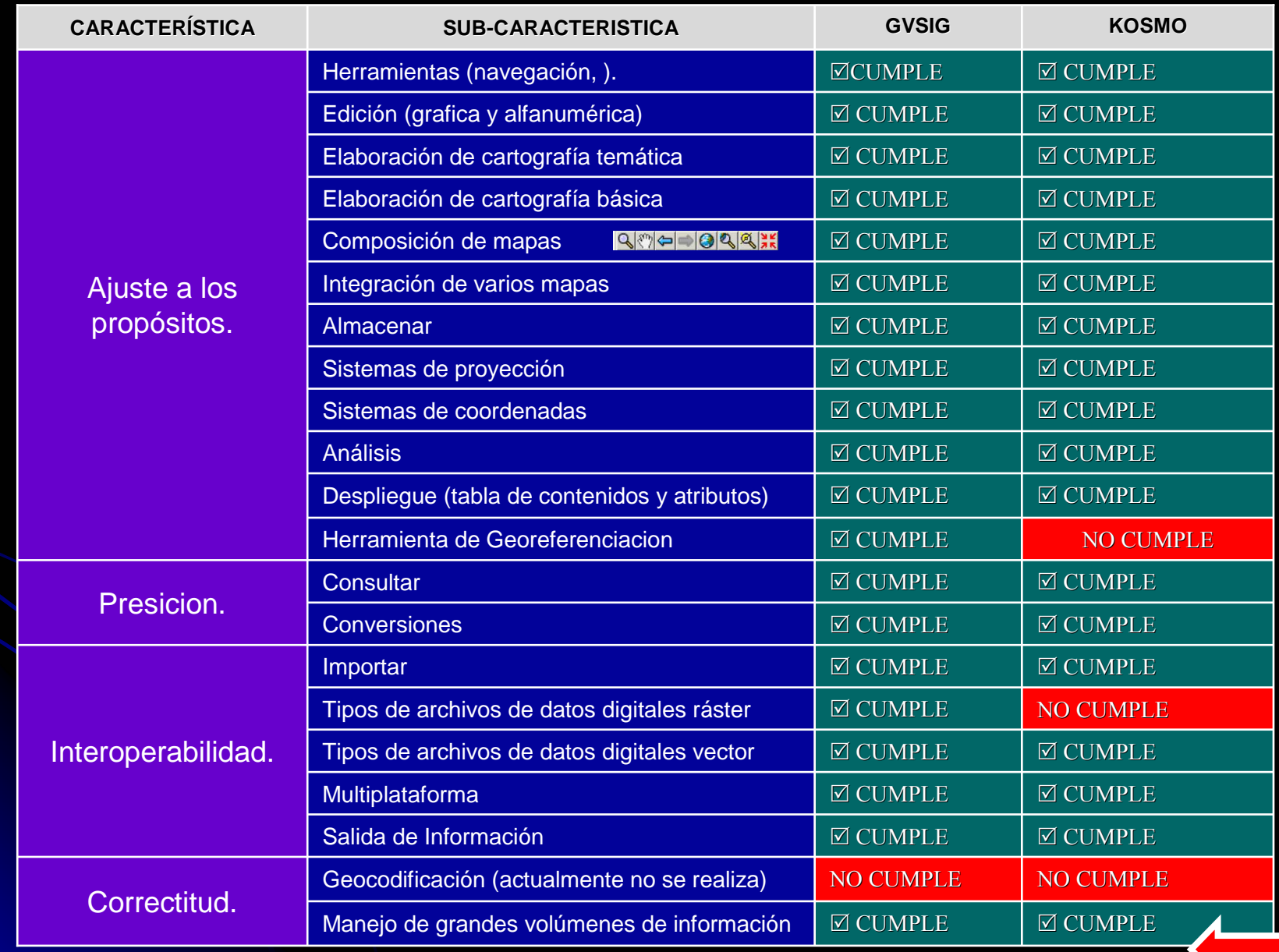

**Funcionalidad Funcionalidad**

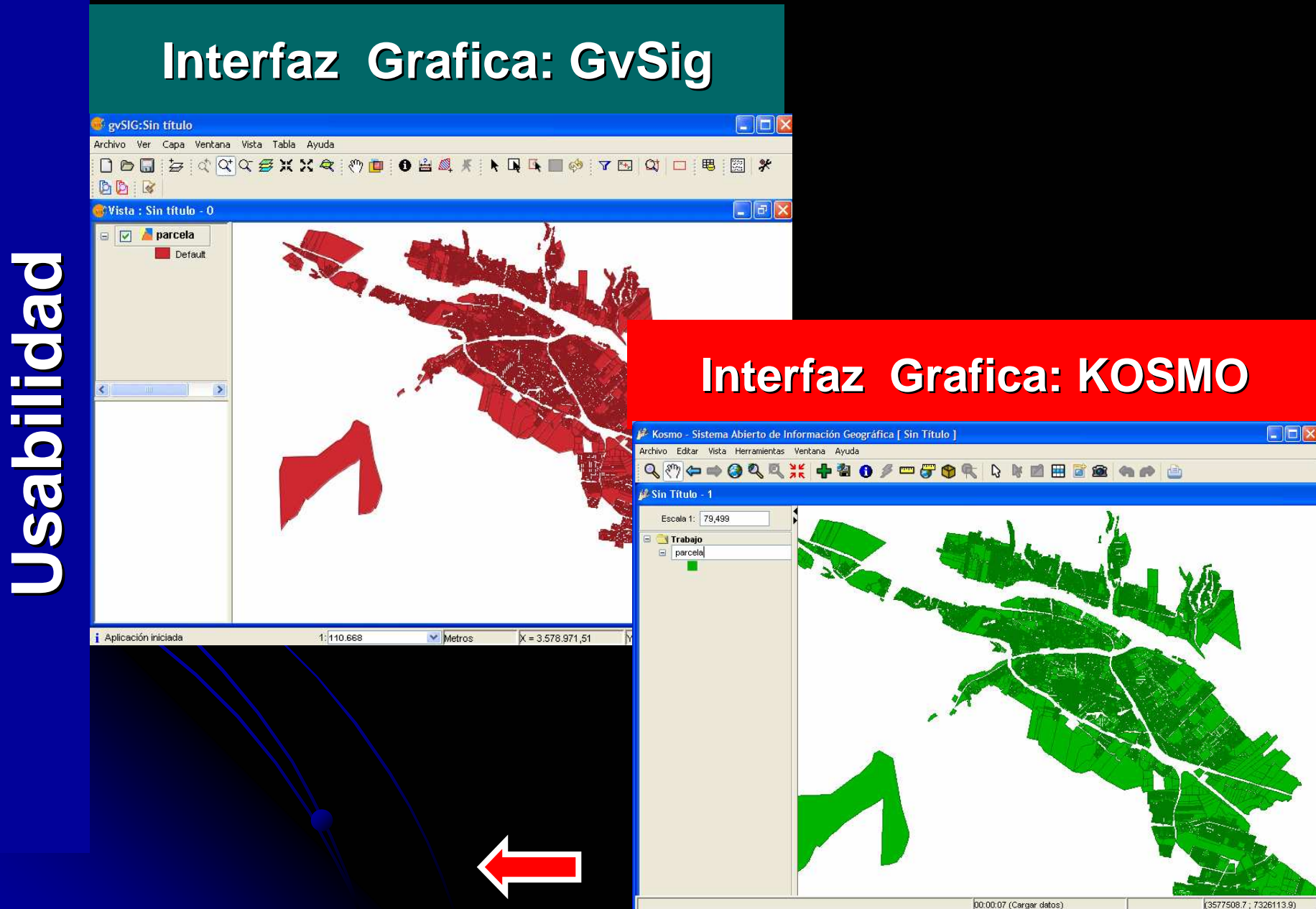

00:00:07 (Cargar datos)

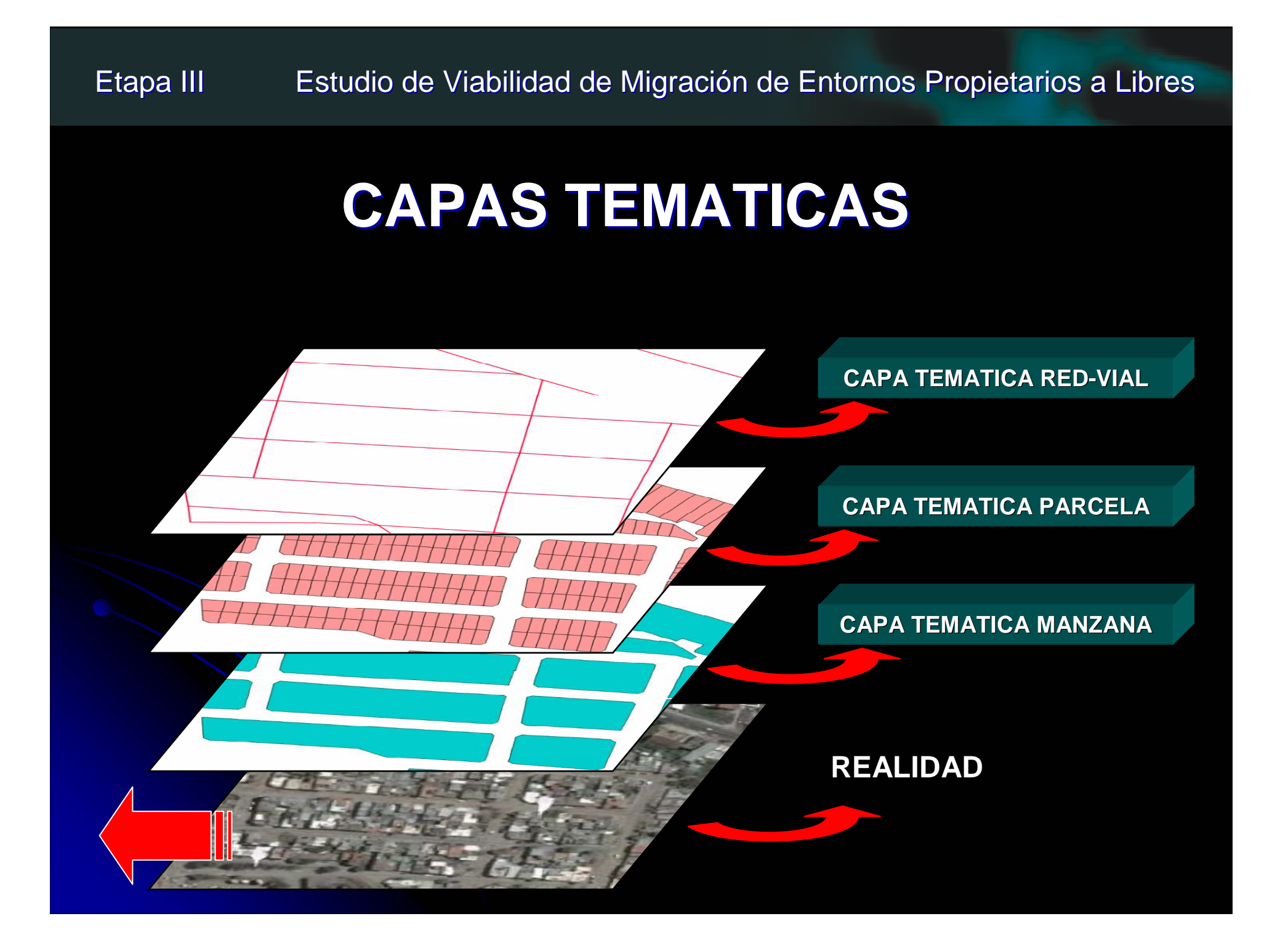

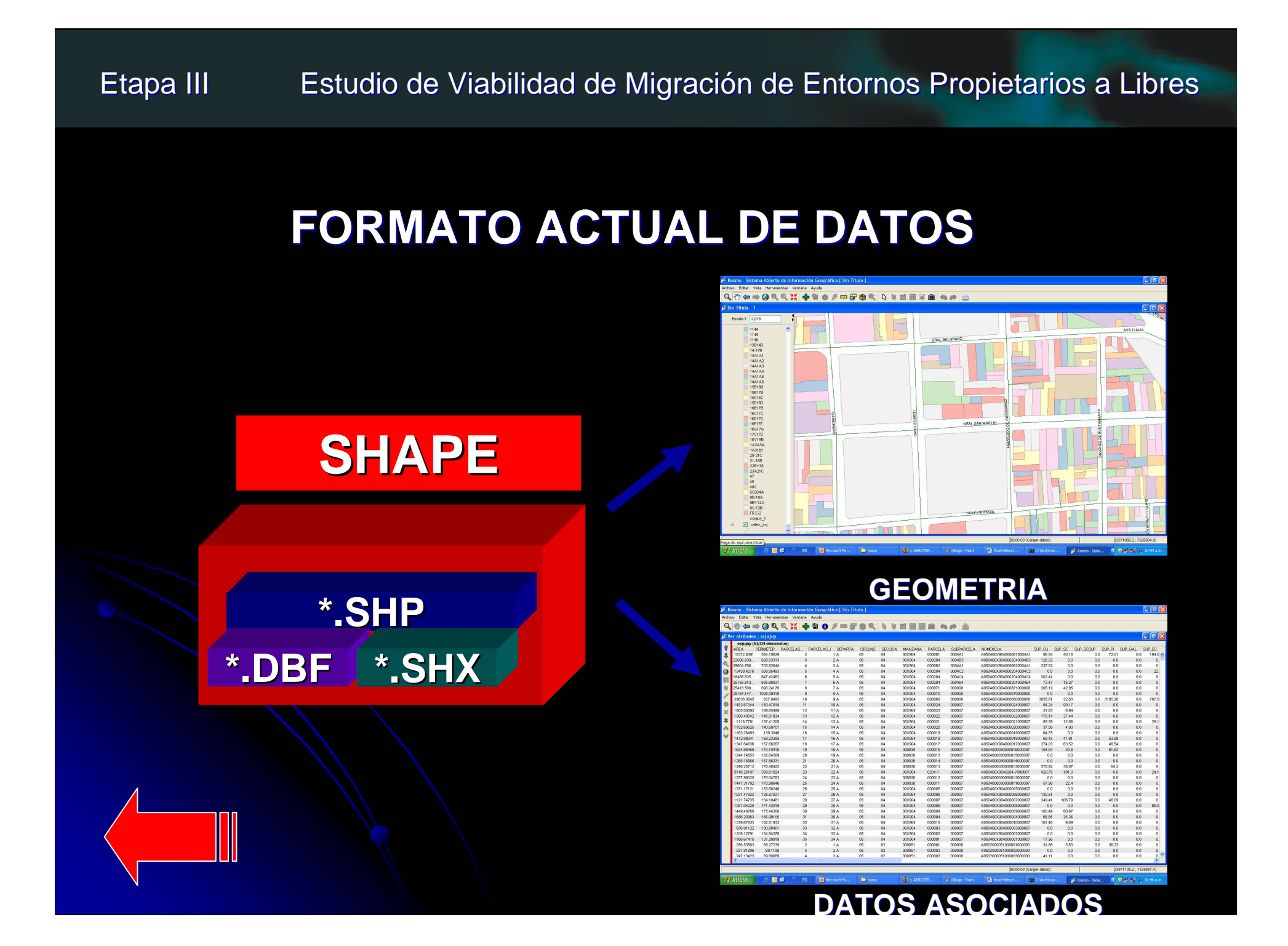

### **MODO DE ALMACENAMIENTO DE LOS DATOS**

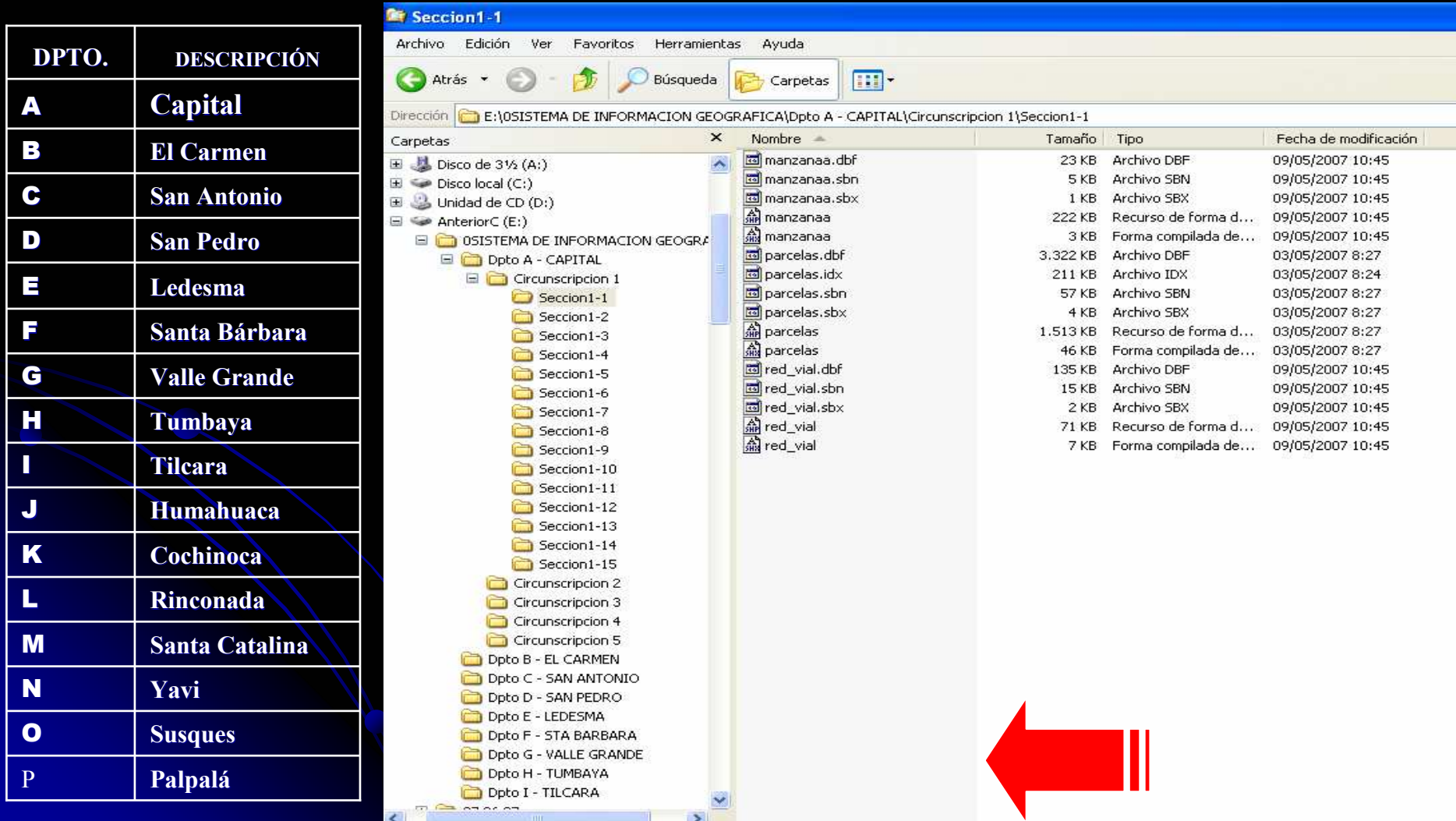

## **ESTRUCTURA ACTUAL DE DATOS**

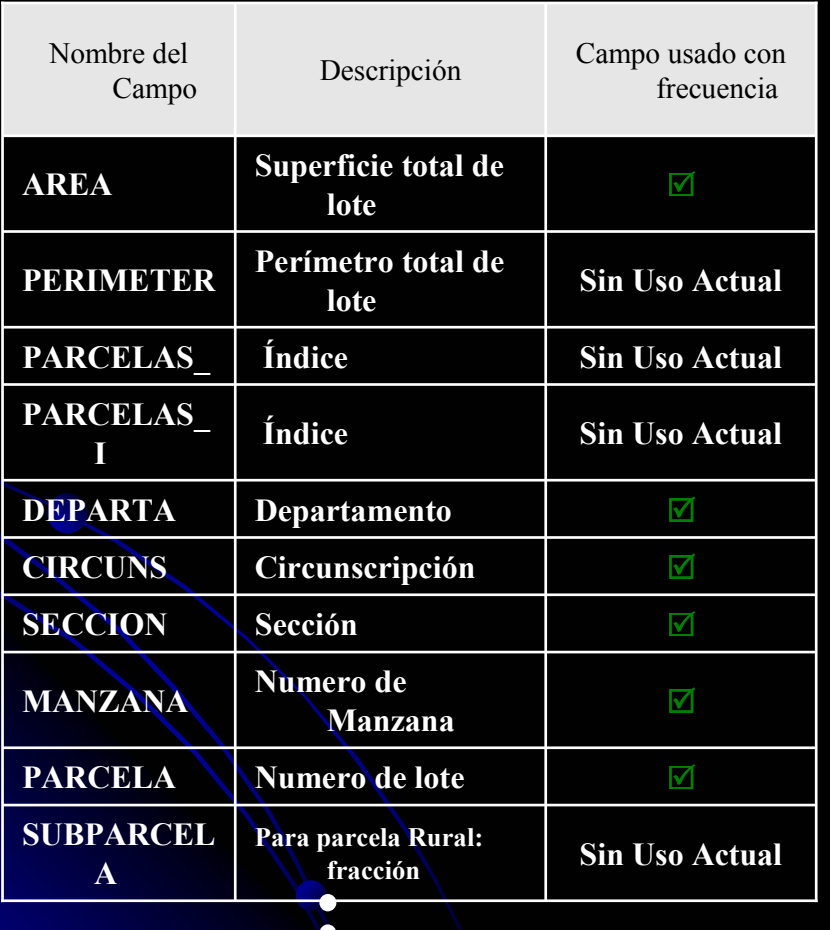

 $\bullet$ 

### **UTILIZACION DE DATOS**

PARCELAS: 36% MANZANAS: 55%RED VIAL: 40%

## **FASE 5: ESTUDIO DE VIABILIDAD ECONOMICA**

### **COSTOS DE LICENCIAS necesarias DPI**

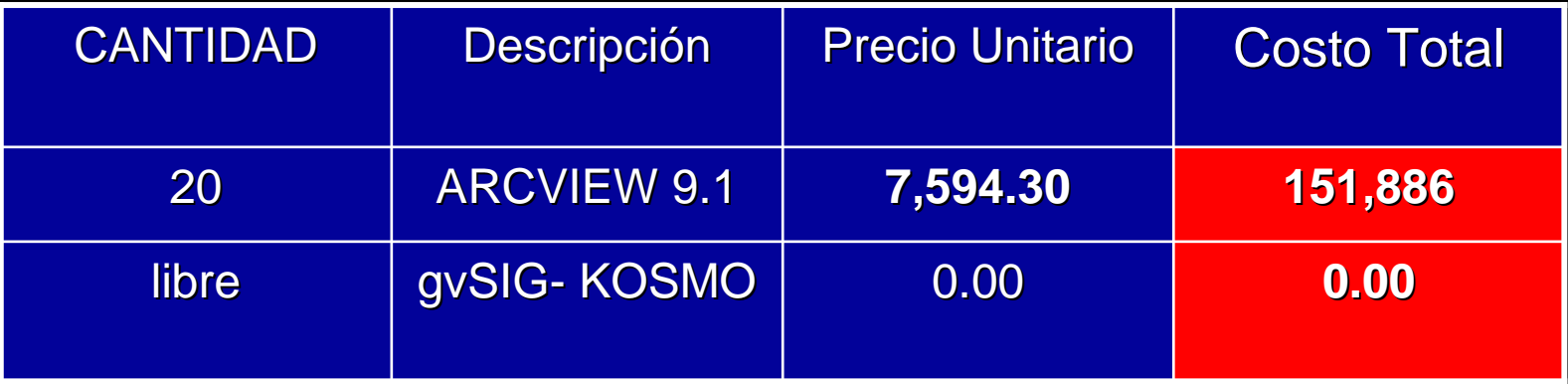

**COSTOS DE LICENCIAS necesarias en Municipios Capital e Interior \***

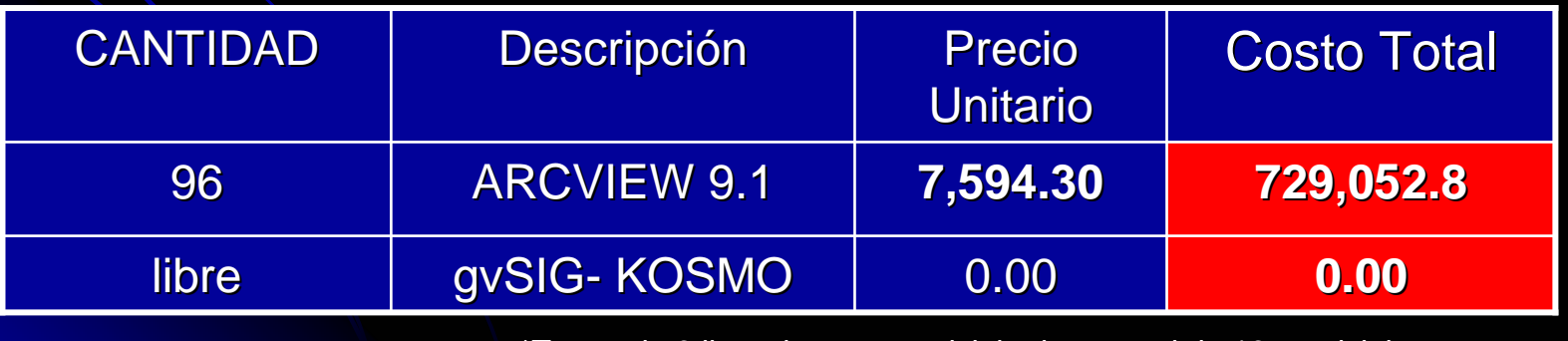

\*Tomando 6 licencias por municipio de un total de 16 municipios